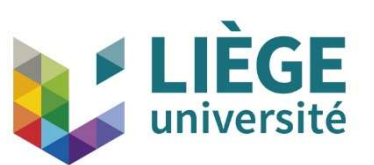

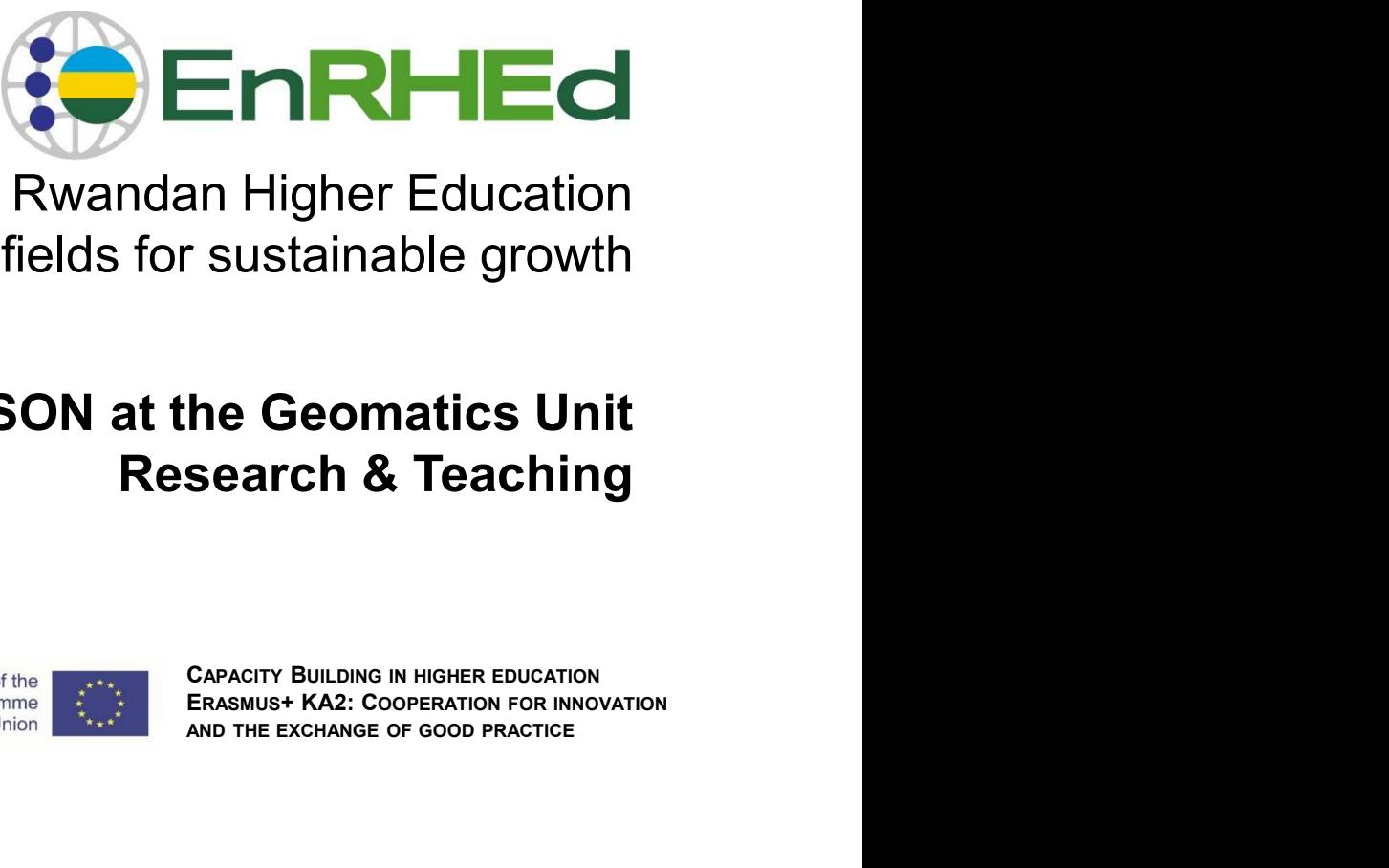

Enhancement of Rwandan Higher Education in strategic fields for sustainable growth Enhancement of Rwandan Higher Education<br>in strategic fields for sustainable growth<br>CityJSON at the Geomatics Unit<br>Research & Teaching<br>Liège<br>Erasmus+ Capacity Building<br>ERASULT RESEARCH COOPERATION<br>RANGER COOPERATION

# CityJSON at the Geomatics Unit Research & Teaching **AND THE EXCHANGE OF GOOD PRACTICE**<br> **AND THE EXCHANGE OF GOOD PRACTICE**<br> **AND THE EXCHANGE OF GOOD PRACTICE**

Liège

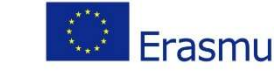

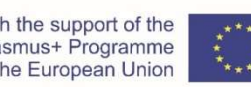

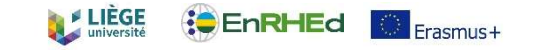

# Introduction

- Gilles-Antoine Nys Land surveyor engineer
	- **Research engineer:** semantic web, NoSQL, IoT, etc.
	-
	- **Teaching Assistant:**

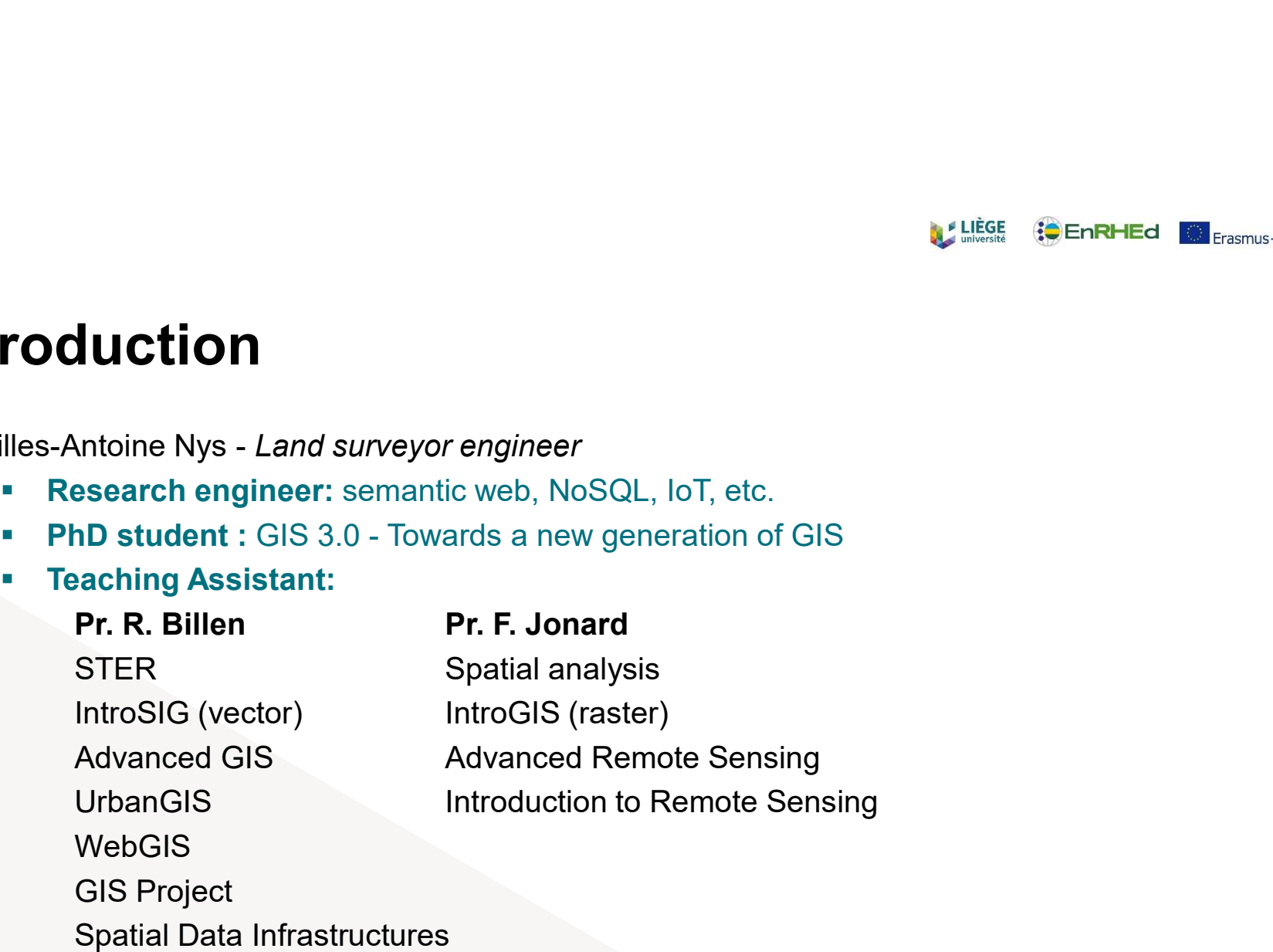

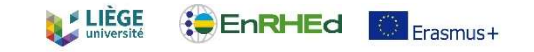

# **Outline**

## **Three parts**

- CityGML, a data model
- **CityJSON** in research
- **3D City Modelling for Education**
- **What do we do and how do we do it?**

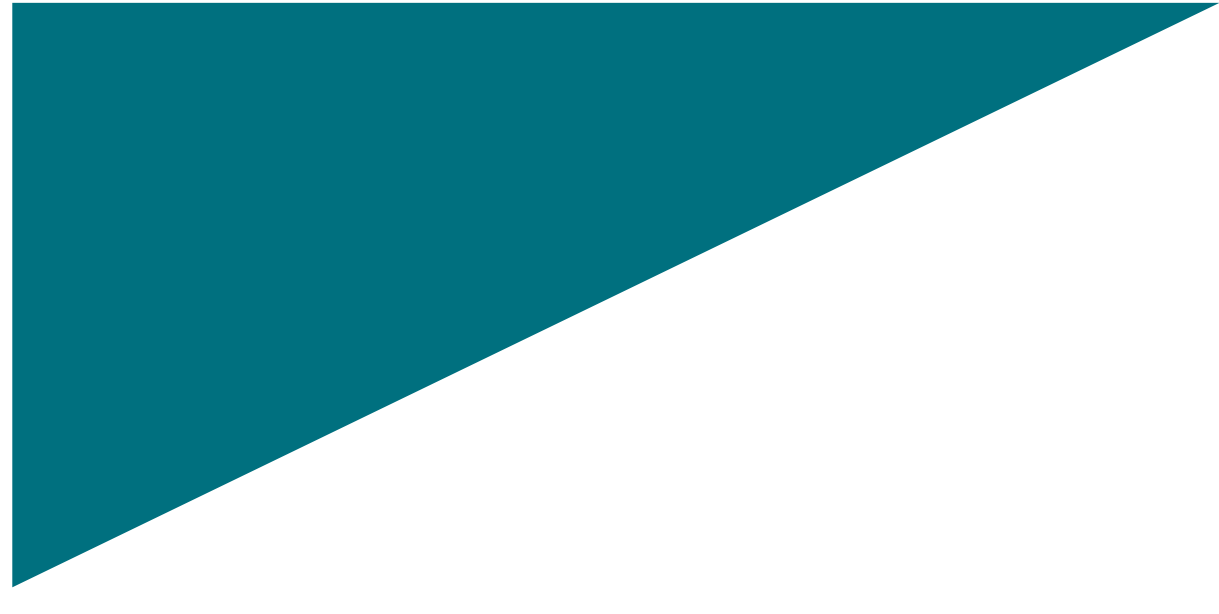

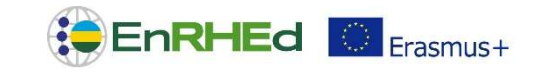

A data model

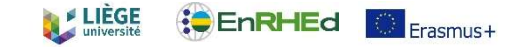

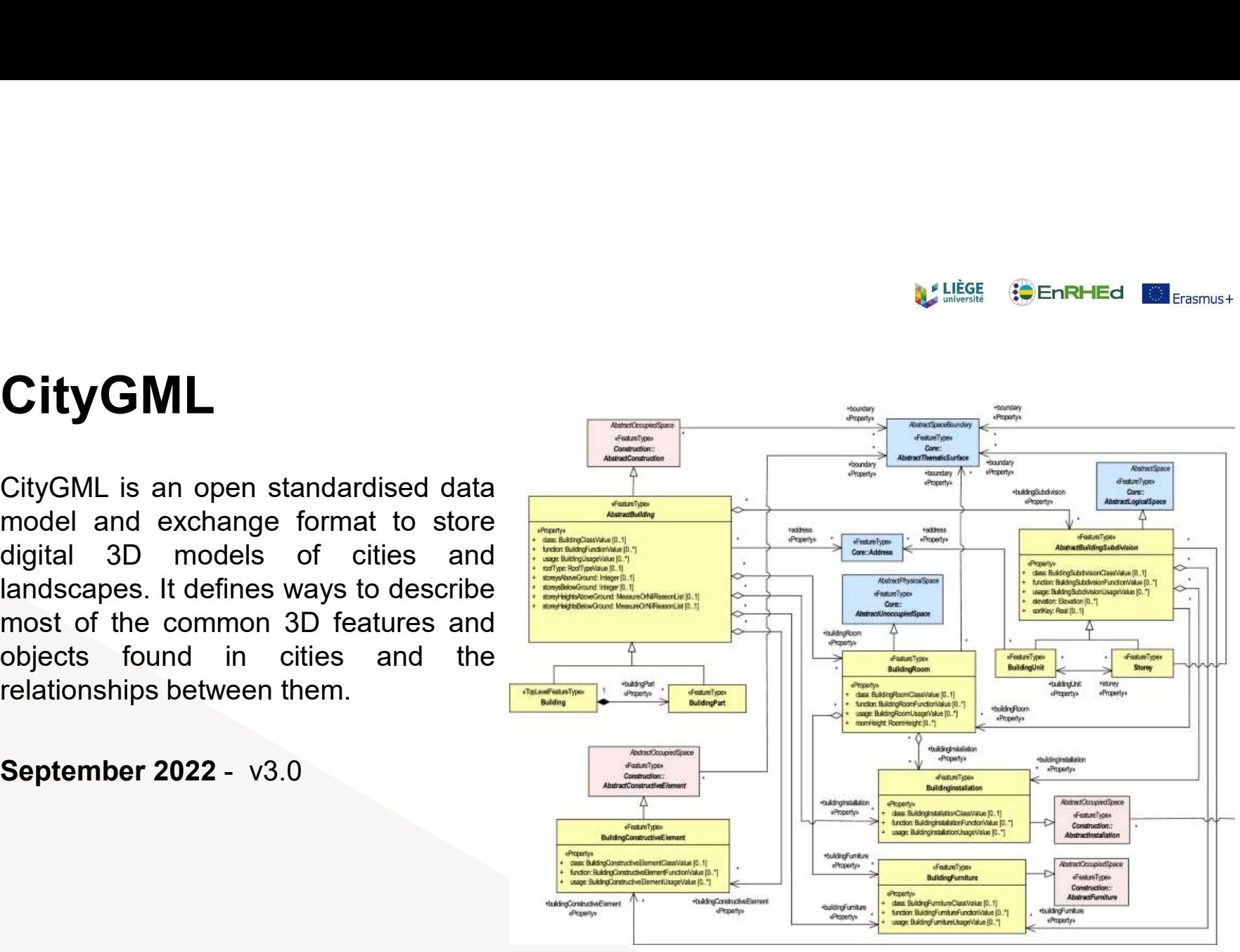

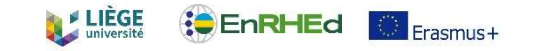

There are 3 usages of the CityGML data model:  $\blacktriangleright$ 

- **Its XML-encoding:** CityGML
- Its relational database schema: 3DCityDB
- **Its JSON-encoding:** CityJSON

We will also discover its FOURTH usage:

Measur<sub>3</sub>D light & compact

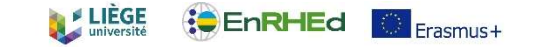

# Introduction

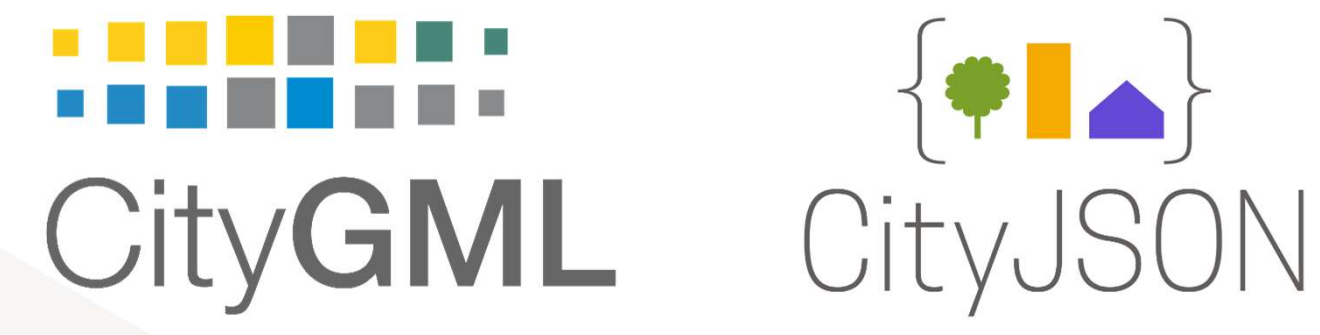

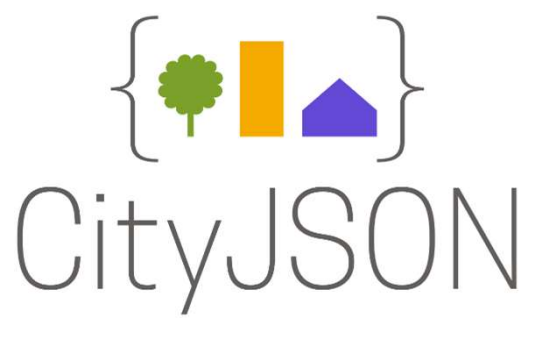

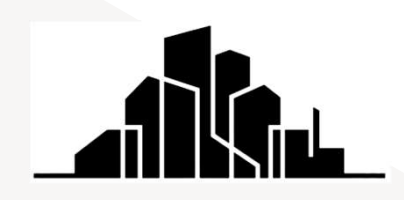

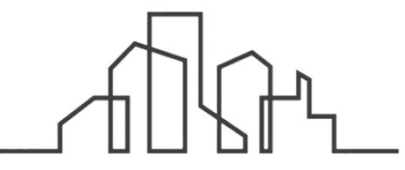

7

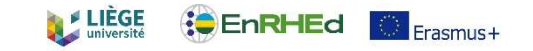

# CityGML - 3DCityDB<br>► A software that hands CityGML 3D city models

A software that hands CityGML 3D city models

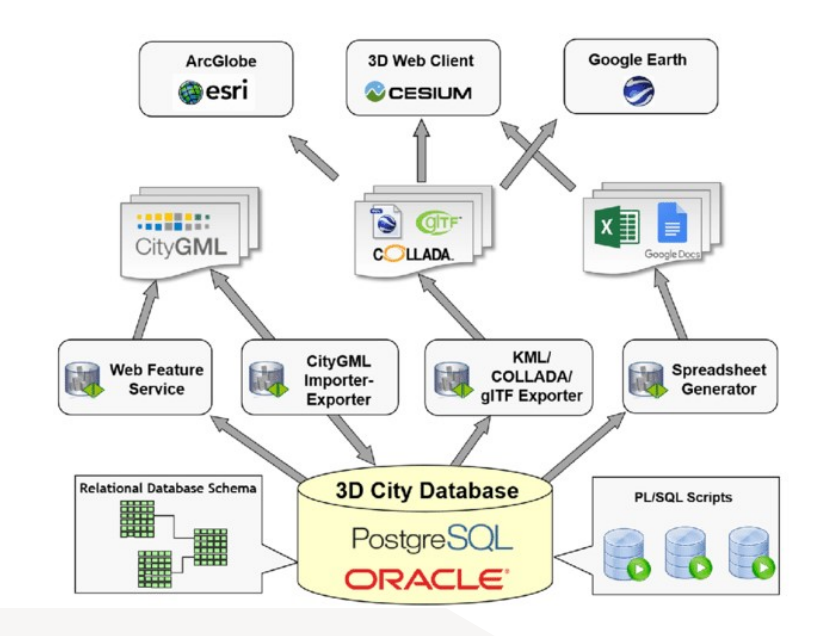

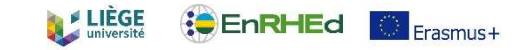

Refined levels-of-detail

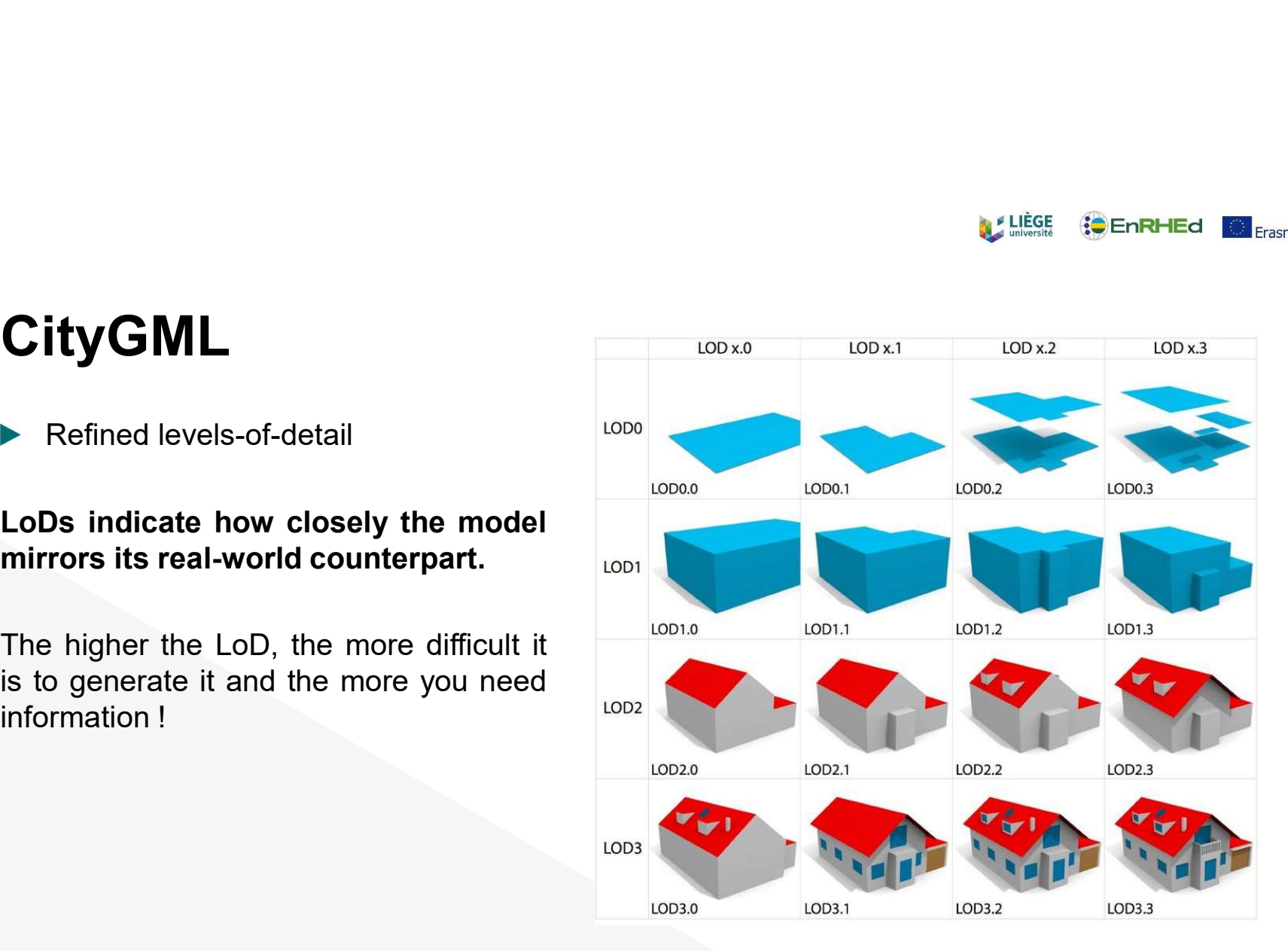

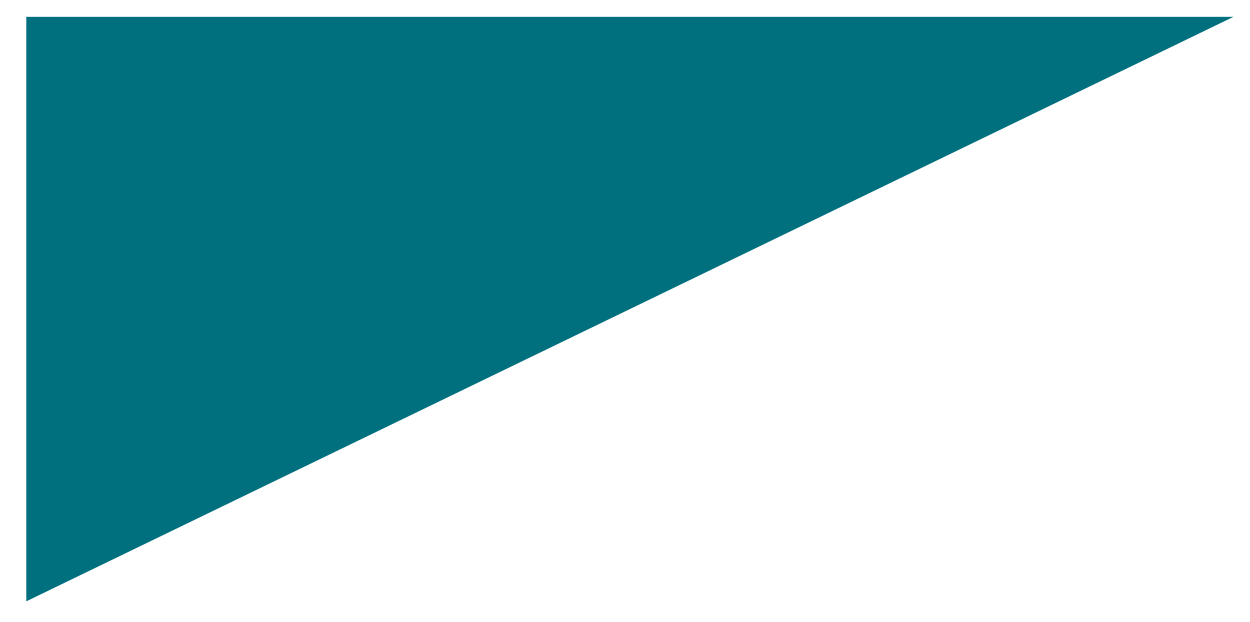

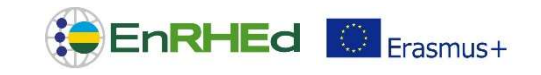

A new trend in 3D City Modelling

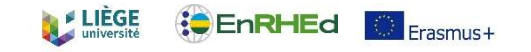

# Lab PCs

- ▶ Connexion logs are the following:
	- **Identifier:** student
	- **Password:** st0000
- ▶ Computers are connected to the internet by default

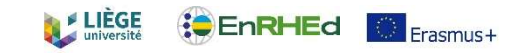

## Official Website : https://www.cityjson.org/

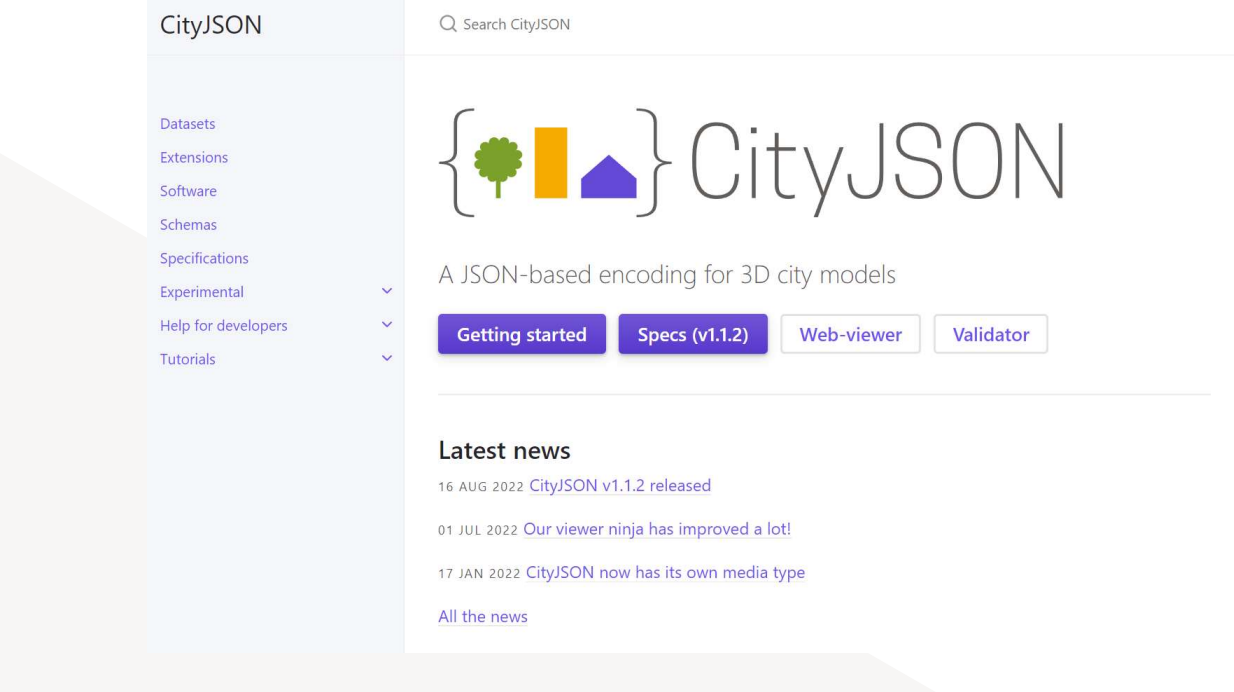

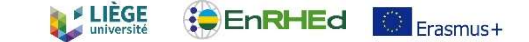

Specifications are widely documented: https://www.cityjson.org/specs/1.1.2/

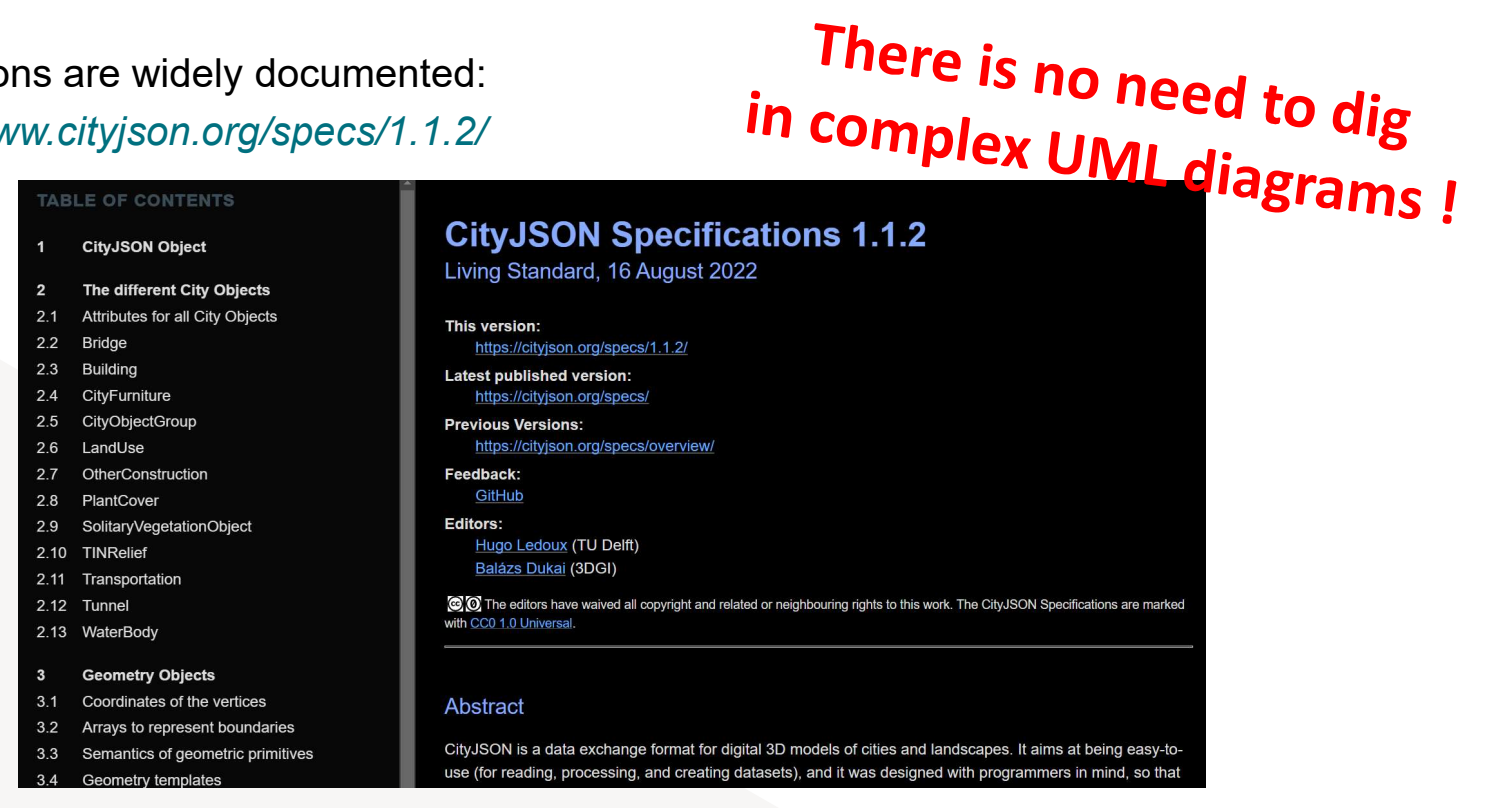

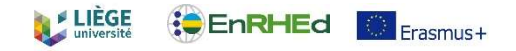

# CityJSON - Minimal valid model

}

```
{
    "type": "CityJSON",
     "version": "1.1",
     "transform": {
          "scale": [1.0, 1.0, 1.0],
          "translate": [0.0, 0.0, 0.0]
    },
     "CityObjects": {},
     "vertices": []
```
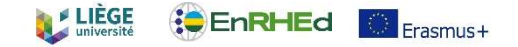

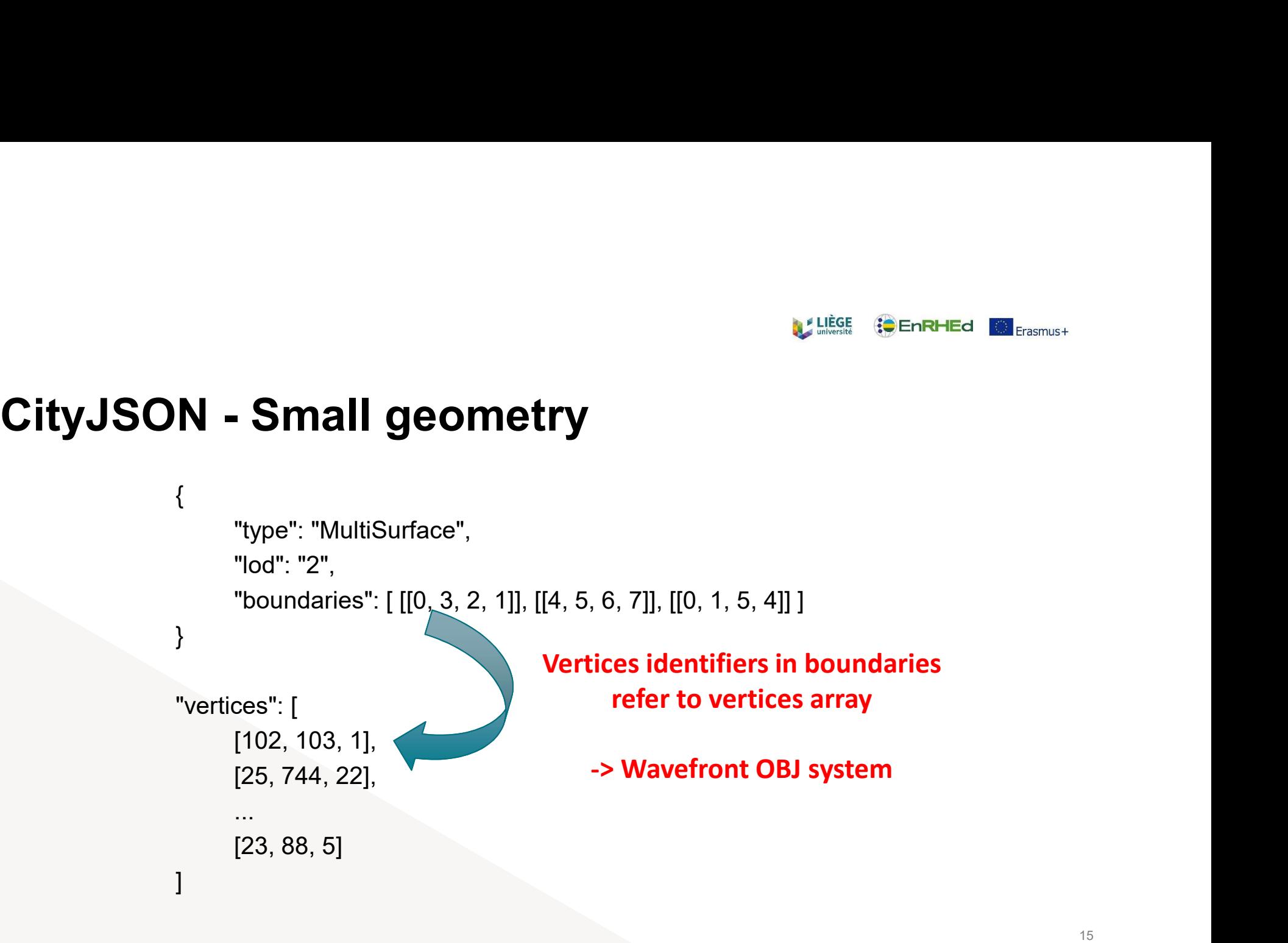

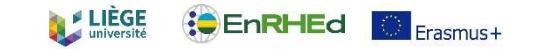

# CityJSON - Why ?<br>
EityJSON has many advantages:<br>
Lightweight: exchangeable and usable evenwhere (

- CityJSON has many advantages:
	- **Lightweight:** exchangeable and usable everywhere (small devices, etc.)
		- Easy to read: great format to support education
		- Easy to develop: great support of JSON

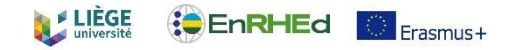

# CityJSON - The same but lighter<br>
Express on supports the exact same data model<br>
Discrimination Supports the exact same data model **yJSON - The same but lighter**<br>tyJSON supports the exact same data model<br>tyJSON files are 6-7x times lighter than the same information sto<br>- No markup repetition<br>- Geometries are handle in a smarter way<br>- Geometry template

CityJSON supports the exact same data model

▶ CityJSON files are 6-7x times lighter than the same information stored in a CityGML file !

- 
- **Geometries are handle in a smarter way**
- **Geometry templates allow reproducing objects**

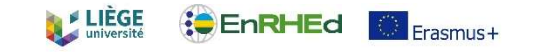

# CityJSON - Extensions<br>► Extensions<br>https://www.cityison.org/extensions/

## **Extensions**

https://www.cityjson.org/extensions/

Current extensions are (September 2022):

- Data quality
- **Energy**
- **Generic**
- **Linear Complex Cell**
- **Noise**
- **Point Clouds (from Geomatics Unit, ULiège)**

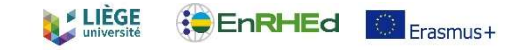

```
CityJSON - Extensions
            {
               "type": "CityJSON",
               "version": "1.1",
               "extensions": {
                   "EnRHEd": {
                       "url" : "https://someurl.org/enrhed.ext.json",
                       "version": "2.0"
                    }
               },
               "CityObjects": {},
               "vertices": []
           }
```
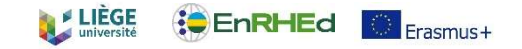

# CityJSON - Extensions

}

{

"type": "CityJSONExtension",

"name": "EnRHEd",

"description": "A great extension to model something even greater",

"uri": "https://someurl.org/enrhed.ext.json",

"version": "2.0",

"versionCityJSON": "1.1",

"extraRootProperties": {}, New model metadata

"extraCityObjects": {} New CityObject

"extraAttributes": {}, **New attributes for an existing CityObject** 

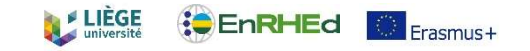

# CityJSON - point clouds<br>► Point clouds are not natively supported in CityJSON<br>► Point clouds are GREAT source of information

- Point clouds are not natively supported in CityJSON
- Point clouds are GREAT source of information
- How to support them? AN EXTENSION !
- Expend the allowed geometries for every CityObjects

## Useful link:

https://github.com/GANys/cityjson-pointcloud/blob/dev/schemas/cityjson-pointcloud.ext.json

Nys, G.-A., Kharroubi, A., Poux, F., and Billen, R.: AN EXTENSION OF CITYJSON TO SUPPORT POINT CLOUDS, Int. Arch. Photogramm. Remote Sens. Spatial Inf. Sci., XLIII-B4-2021, 301–306, https://doi.org/10.5194/isprs-archives-XLIII-B4-2021-301-2021, 2021.

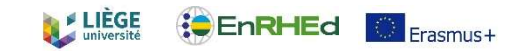

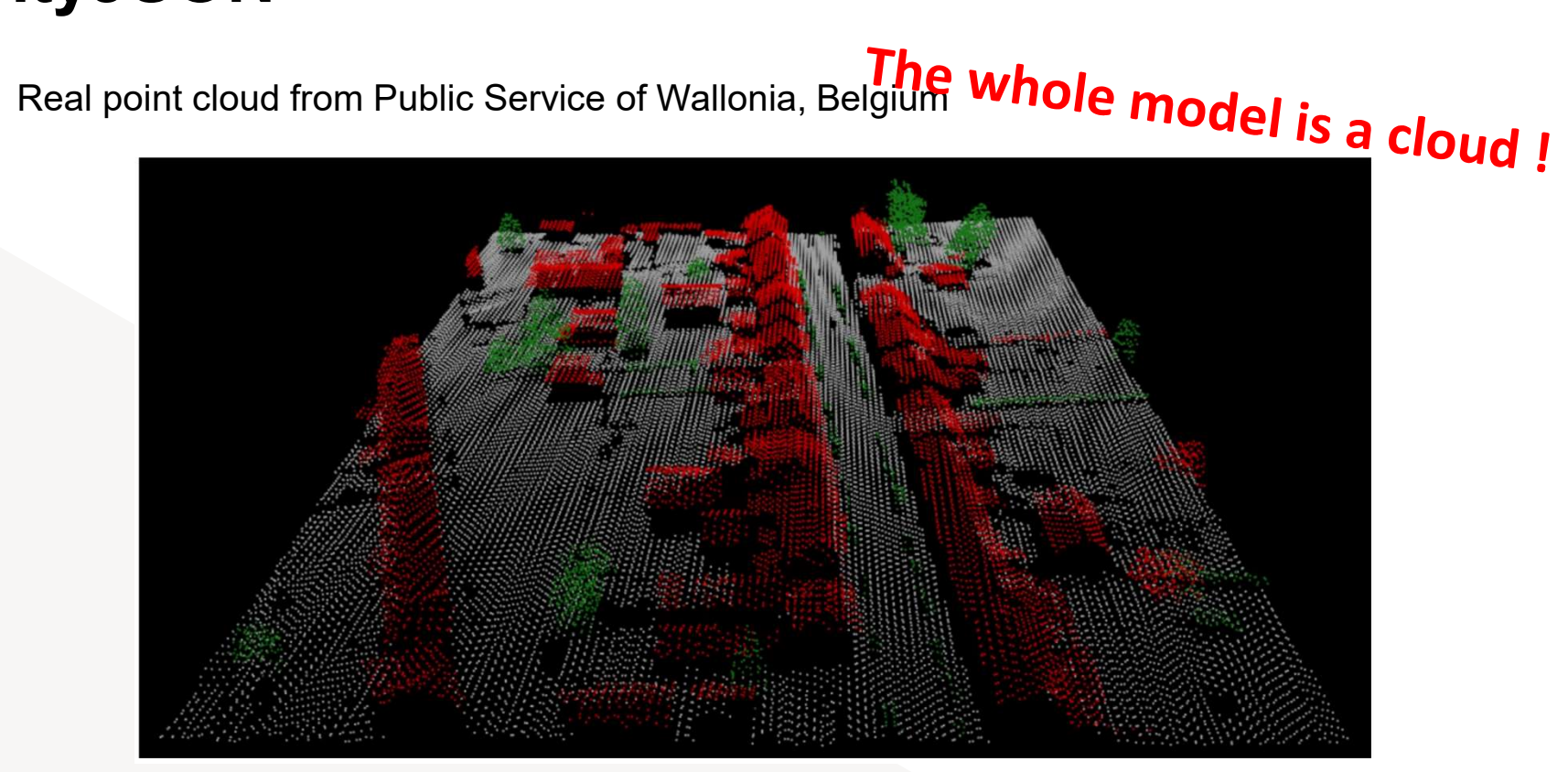

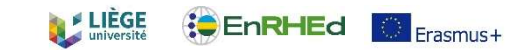

Real point cloud from an indoor LaserScan $\blacktriangleright$ 

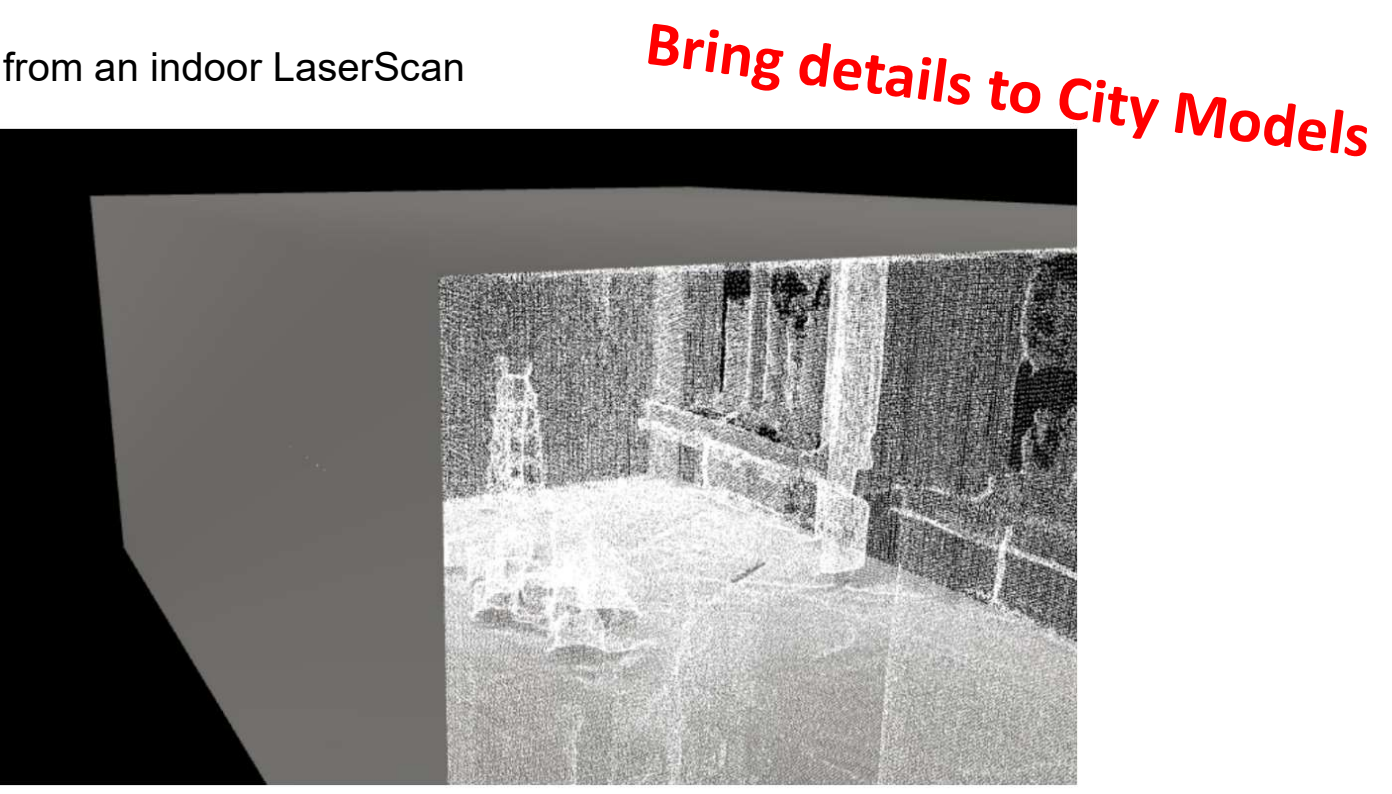

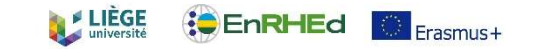

ItyJSON<br>Software - Creation, edition, storage, etc.<br>https://www.cityjson.org/software/<br>software structure of the senerate Edit Convert Parse/API

https://www.cityjson.org/software/

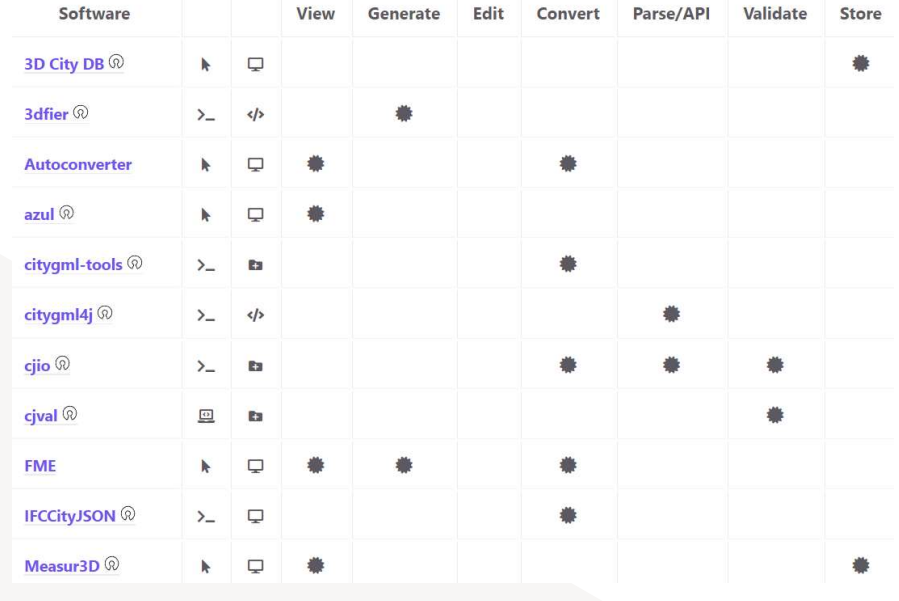

24

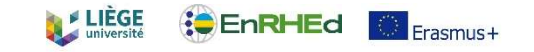

## Open datasets  $\blacktriangleright$

https://www.cityjson.org/datasets/

- Open extract of big international cities  $\blacktriangleright$ New-York, Montréal, Vienna, etc.
- Download the railway.city.json [ZIP file] $\blacktriangleright$

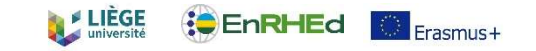

Go to the NINJA tab  $\blacktriangleright$ 

 $\blacktriangleright$  Load the railway.city.json file

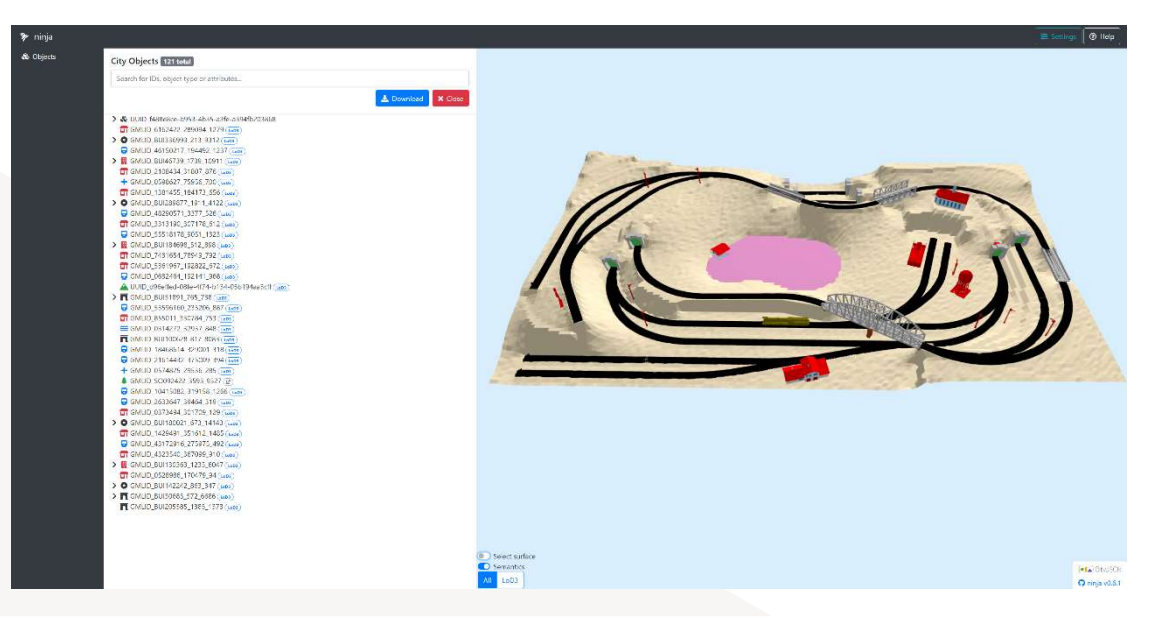

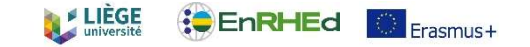

# CityJSON — 3DBag<br>
Propen datasets for the whole Netherlands<br>
https://3dbag.nl/

## Open datasets for the whole Netherlands

https://3dbag.nl/

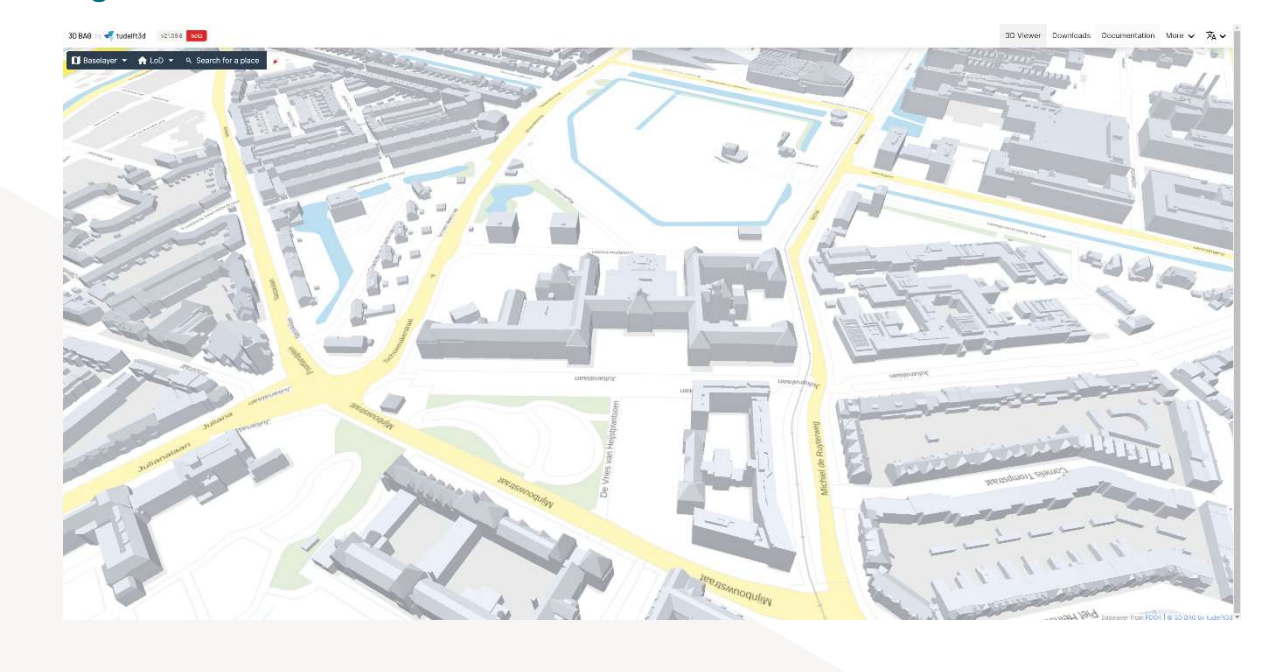

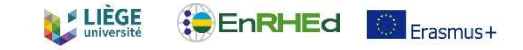

CityJSON - GeoFlow<br>
> Cutting-edge solution to generate CityJSON models from footprint shape **CON** – GeoFlow<br>Cutting-edge solution to generate CityJSON models from footprint shapefiles and point clouds<br>https://github.com/geoflow3d https://github.com/geoflow3d

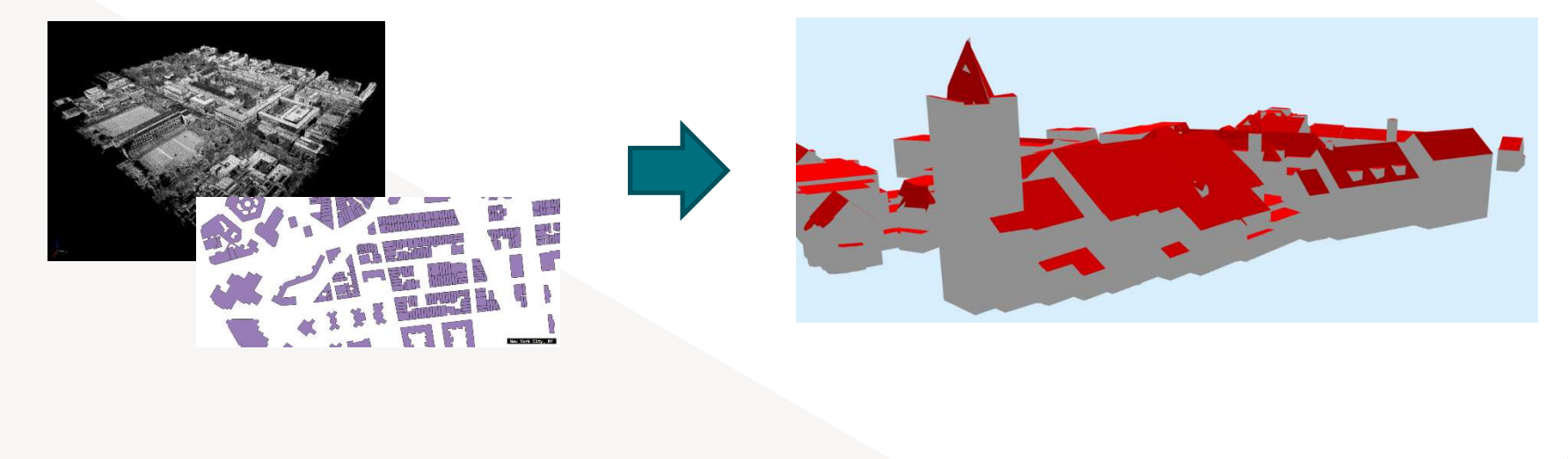

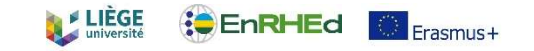

CityJSON - Measur3D<br>
Measur3D<br>
Measur3D, a light and compact CityJSON platform<br>
https://ganvs.github.io/Measur3D/ Measur3D, a light and compact CityJSON platform https://ganys.github.io/Measur3D/

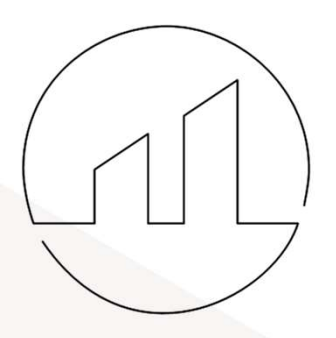

# Measur<sub>3</sub>D light & compact

Nys G.-A. and Billen R. (2021). From consistency to flexibility: A simplified database schema for the management of CityJSON 3D city models. Transactions in GIS.

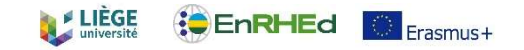

CityJSON - Measur3D<br>
A MERN (MongoDB, Express, ReactJS and NodeJS) application that all<br>
CityJSON files A MERN (MongoDB, Express, ReactJS and NodeJS) application that allows handling CityJSON files

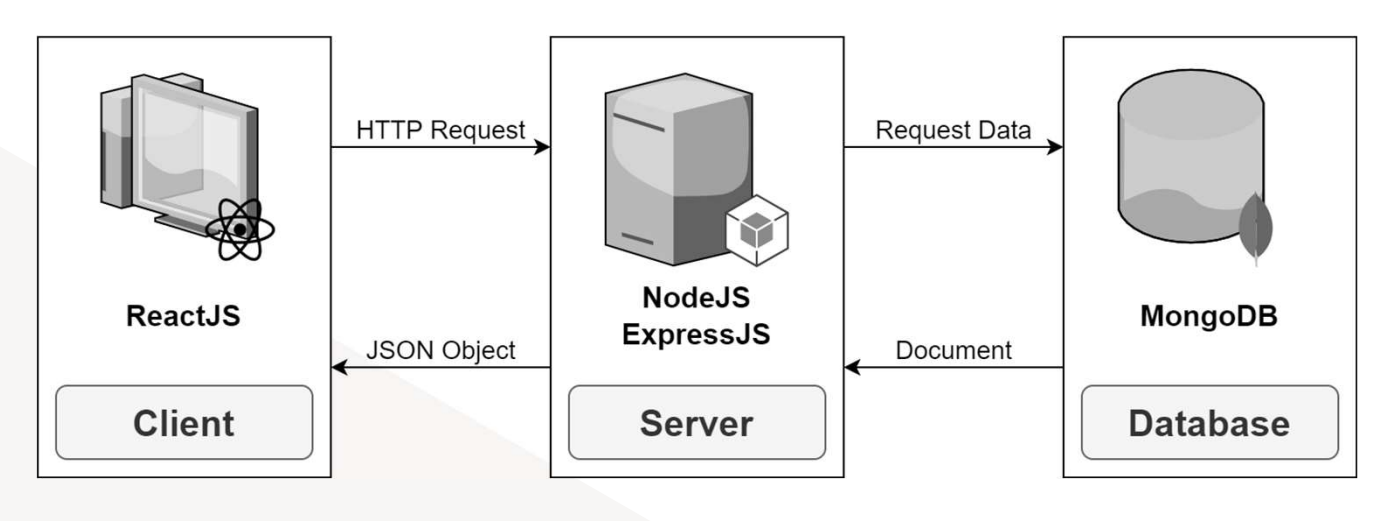

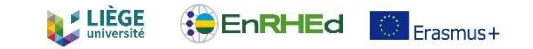

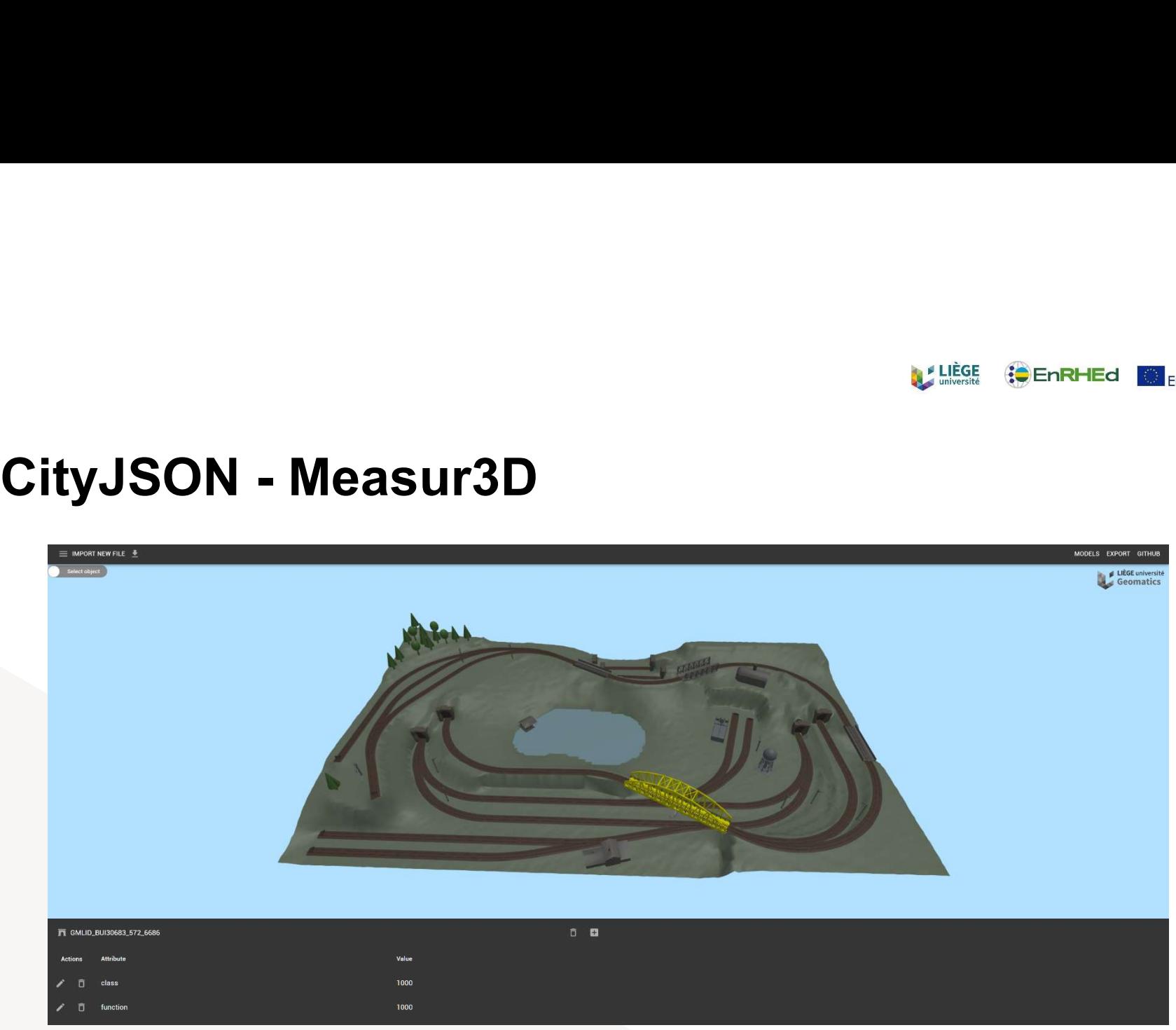

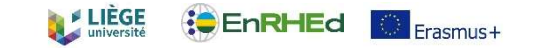

# CityJSON - CERBERE<br>
A middleware that handles concurrent CityJSON schemas

A middleware that handles concurrent CityJSON schemas

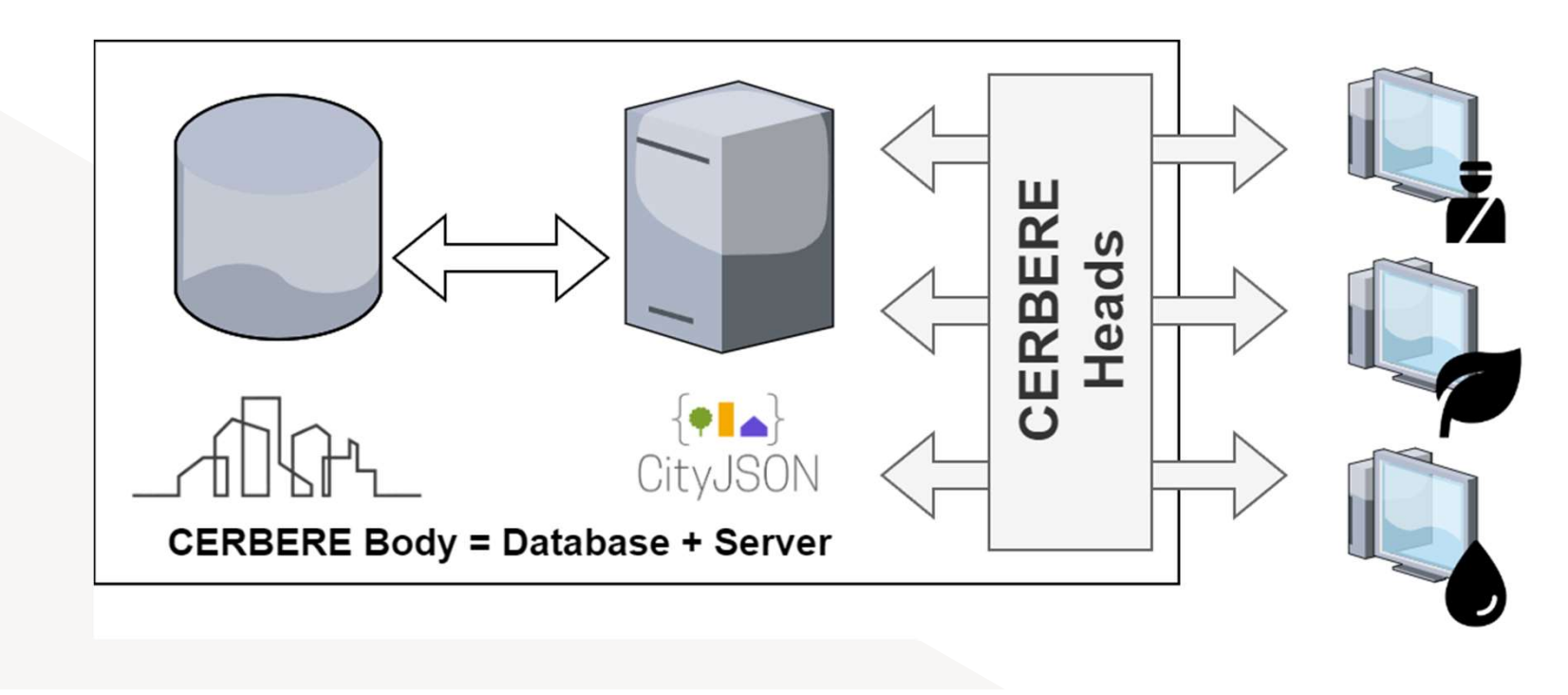

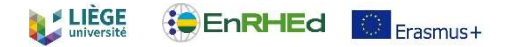

- References 3D City Modelling<br>
Fi Yamani, S., Hajji, R., Nys, G.-A., Ettarid, M., & Billen, R. (2021). 3D Variables Requirements for Property Valuation<br>
Based on the Integration of BIM and CIM. Sustainability, 13(5), 2814
- El Yamani, S., Hajji, R., Nys, G.-A., Ettarid, M., & Billen, R. (2021). 3D Variables Requirements for Property Valuation Modeling<br>Based on the Integration of BiM and CIM. Sustainability, 13(5), 2814. https://doi.org/10.339 **Eferences – 3D City Modelling**<br>Belvannai, S., Hajji, R., Nys, G.-A., Ettarid, M., & Billen, R. (2021). 3D Variables Requirements for Property Valuation Modeling<br>Based on the Integration of BIM and CIM. Sustainability, 13( **Let a set all the model of the model in the model in the model in the model in the model in the model in the model in the model in the model in the model of the model in the model in the model in the model in the model i Express Content Integrates - 3D City Modelling**<br>El Yamani, S., Halji, R., Nys, G.-A., Ettarid, M., & Billen, R. (2021). 3D Variables Requirements for Property Valuation Modeling<br>Based on the Integration of BiM and CIM. Su SCIENCER CONDER TO THE PROCESS OF THE PROCESS OF THE PROPERTY CONDER TO THE PROCESS OF THE PROPERTY SURFACE EN<br>
SCIENCE CONDER TO THE PROPERTY AND A SURFACE OF THE PROPERTY CONDER TO THE PROPERTY Valuation Modeling<br>
JONES
- 
- Nys, G., A., Hajji, R., Nys. G., A., Eltarid, M., & Billen, R. (2021). 3D Variables Requirements for Property Valuation Modeling<br>Based on the integration of BiM and CIM. S. Statinability. 13(5): 2814. https://do.org/10.339 **CFEFENCES - 3D City Modelling**<br>El Yamani, S., Hajji, R., Nys. G.-A., Ettarid, M., & Billen, R. (2021). 3D Variables Requirements for Property Value<br>Based on the Integration of BIM and CIM. Sustainability, 13(5). 2814. <u>ht</u> **Examples 19 (1998)**<br>
El Yamani, S., Hajji, R., Nys, G.-A., Ettand, M., & Billen, R. (2021). 3D Variables Requirements for Property Valuation Modeling<br>
Based on the Integration of BIM and CIM. Sustainability, 13(5), 2814. **Example 12. Constrained BET CONS - 3020** Comparison, Religion Comparison Sciences, XLIII-B4-2021, SC-42. Kharricky, Religion of BIM and CIM. Sustainability, 13(5), 2814. <u>https://doi.org/10.3390/su13052814</u><br>Based on the ET COMPRET AND CONDS. HELL AND MANUAL AND MANUAL AND VARIABLE Requirements for Property Valuation and SIM and CIM. Sustainability, 13(5), 2814. https://doi.org/10.3390/su13052814<br>Based on the Integration of SIM and CIM. Su  $\blacksquare$
- **CLOUS.** IF  $\epsilon$  International Archives of the Photogrammetry, Remote Sensing and Spatial Information Sciences, XLIII-B2-2021, SD Variables Requirements for Property Valuation Modeling Based on the Integration of BIM and **Experiment** States (Septer Control of Billiam City, Modelling<br>
El Yamani, S., Haiji, R., Nys, G.-A., Ettarid, M., & Billen, R. (2021). 3D Variables Requirements for Property Valuation Modeling<br>
Based on the Integration of **Express of the Photogrammetric CLOUM** Sciences, XLIII-B4-2021, 301–301, 301–3021, 301–3021, 301–3021, 301–3021, 301–300, CHT (CLOUDS, The Photogrammetry, Remote Sensing and Spatial Information Sciences, XLIII-B4-2021, 30 **Efferences - 3D City Modelling**<br>
El Yamani, S., Halji, R., Nys, G.-A., Ettand, M., & Billen, R. (2021). 3D Variables Requirements for Property Valuation Modeling<br>
Based on the Integration of BIM and CIM. Sustainability, 1  $\blacktriangleright$ https://doi.org/10.5194/isprs-archives-XLIII-B4-2021-301-2021
- $\blacktriangleright$

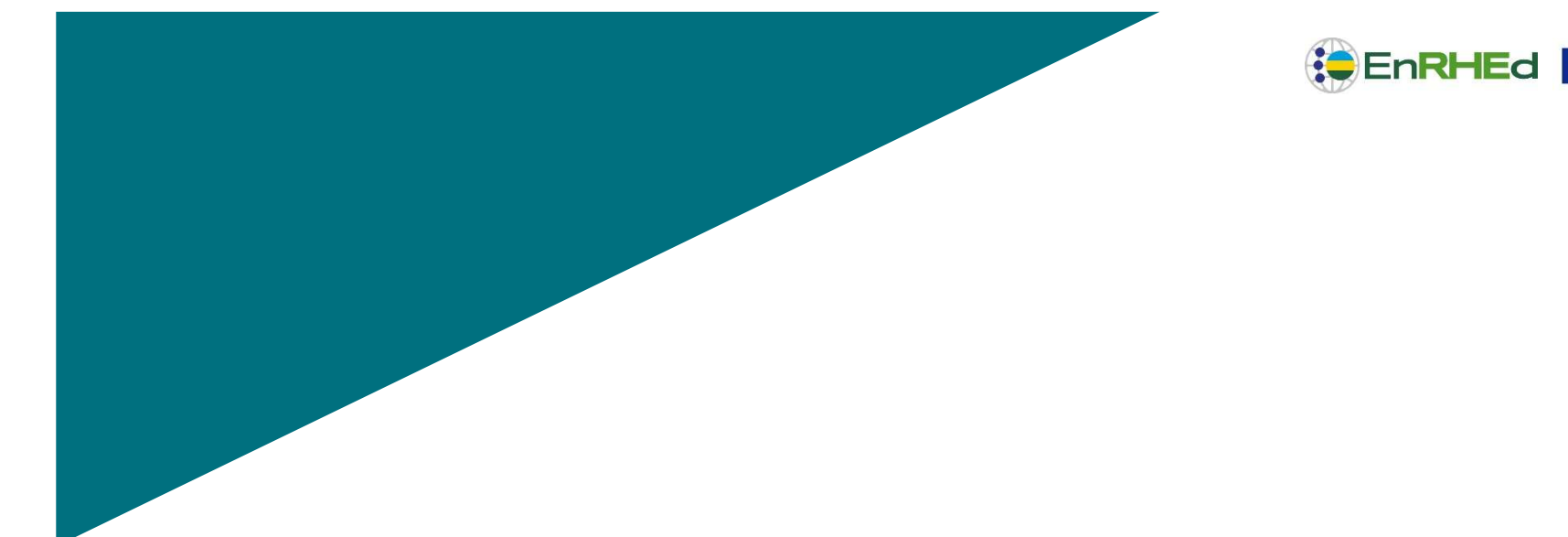

C Erasmus+

# 3D City Modelling & CityJSON

Great assets for Education

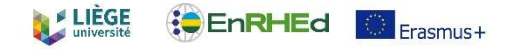

# Lessons at the UGeom - Masters **INTERNATION SET CONSOUT CONSOUTS AT the UGeom - Masters<br>
Introduction to UrbanGIS (Engineer-Architects) : GEOG2053-1<br>
• https://www.programmes.uliege.be/cocoon/20222023/cours/GEOG2053-1.html<br>
Spatial data infrastructures**

- - https://www.programmes.uliege.be/cocoon/20222023/cours/GEOG2053-1.html
- ▶ Spatial data infrastructures (Geomaticians) : GEOG0059-1
	- https://www.programmes.uliege.be/cocoon/20222023/cours/GEOG0059-1.html
- GIS Project (Geomaticians) : GEOG0070-1
	- https://www.programmes.uliege.be/cocoon/20222023/cours/GEOG0070-1.html

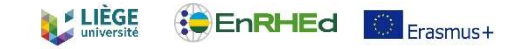

- Introduction to Geographic Information Systems and more specifically to processing useful for  $\blacktriangleright$ urban applications.
- Spatial information: format, storage, accessibility, etc.
- GIS processing: vector/raster
- Urban applications: urbanism projects & 3D processing, etc.
- 12h Theory & 20h practical sessions  $\blacktriangleright$
- 3 credits $\blacktriangleright$

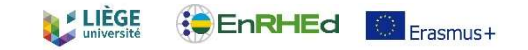

# UrbanGIS - 3D applications<br>
Experiment of an urbanistic project<br>
Experiment of an urbanistic project

Contextualization of an urbanistic project

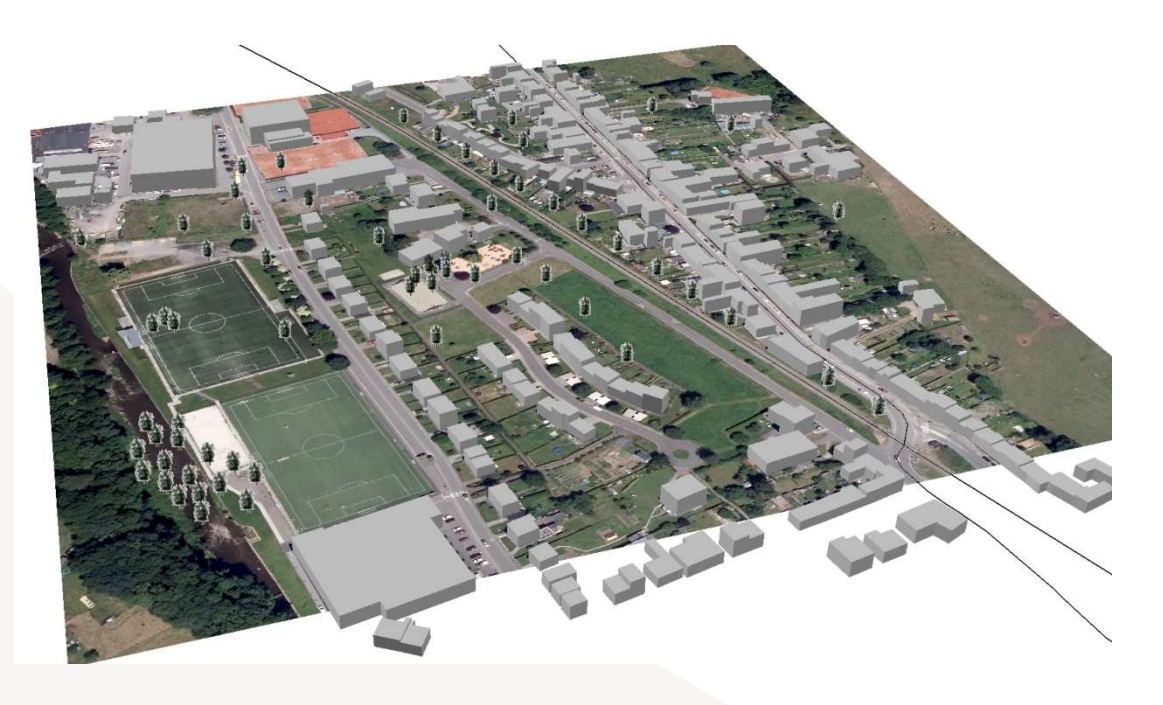

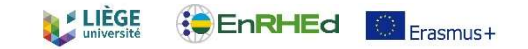

# UrbanGIS - 3D applications<br>
Pollutant dispersion applications

 $\blacktriangleright$  Pollutant dispersion applications

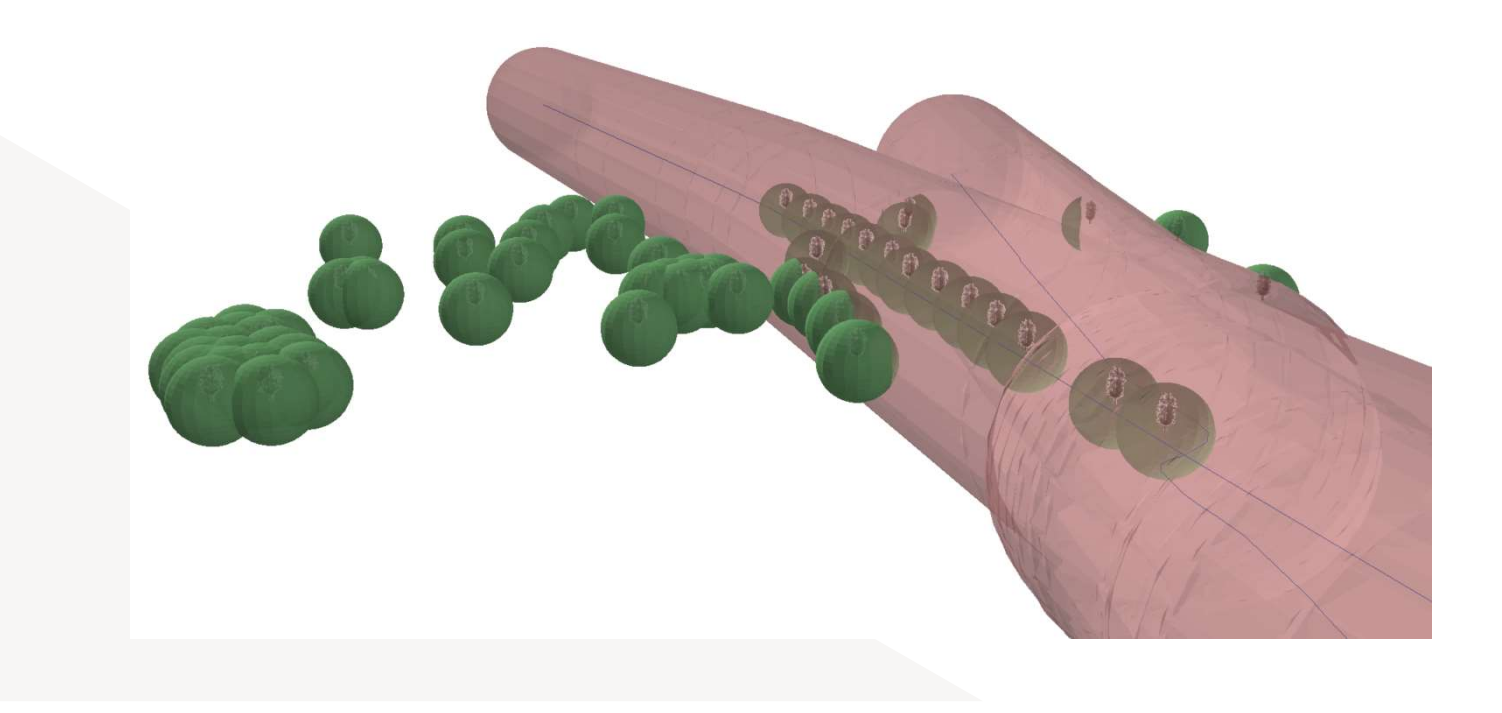

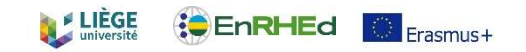

# UrbanGIS - 3D applications

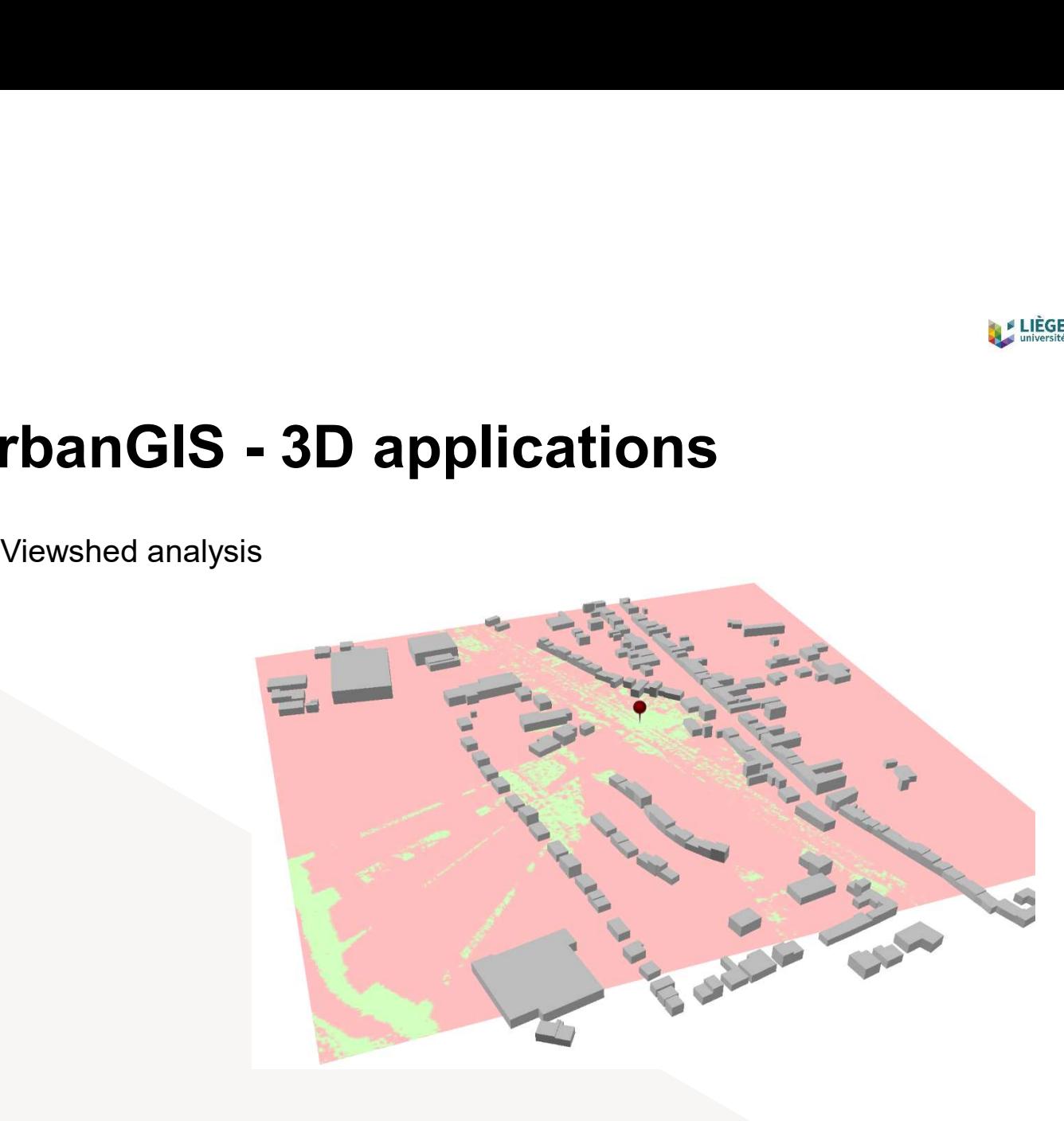

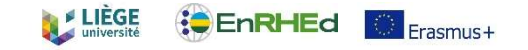

- 3D processing is not part of the examination  $\blacktriangleright$
- ▶ Examination consist of a "traditional" GIS question with both vector/raster parts.
	- What are the cadastral parcels that are more than 50m away from the parks, that are close to a highway and that have a slope greater than 5% totaling 50 hectares?

## Three parts:  $\blacktriangleright$

- **Final result**
- Processing chain
- Cartographic rules

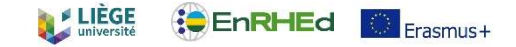

## Useful if the student did not reach the final answer

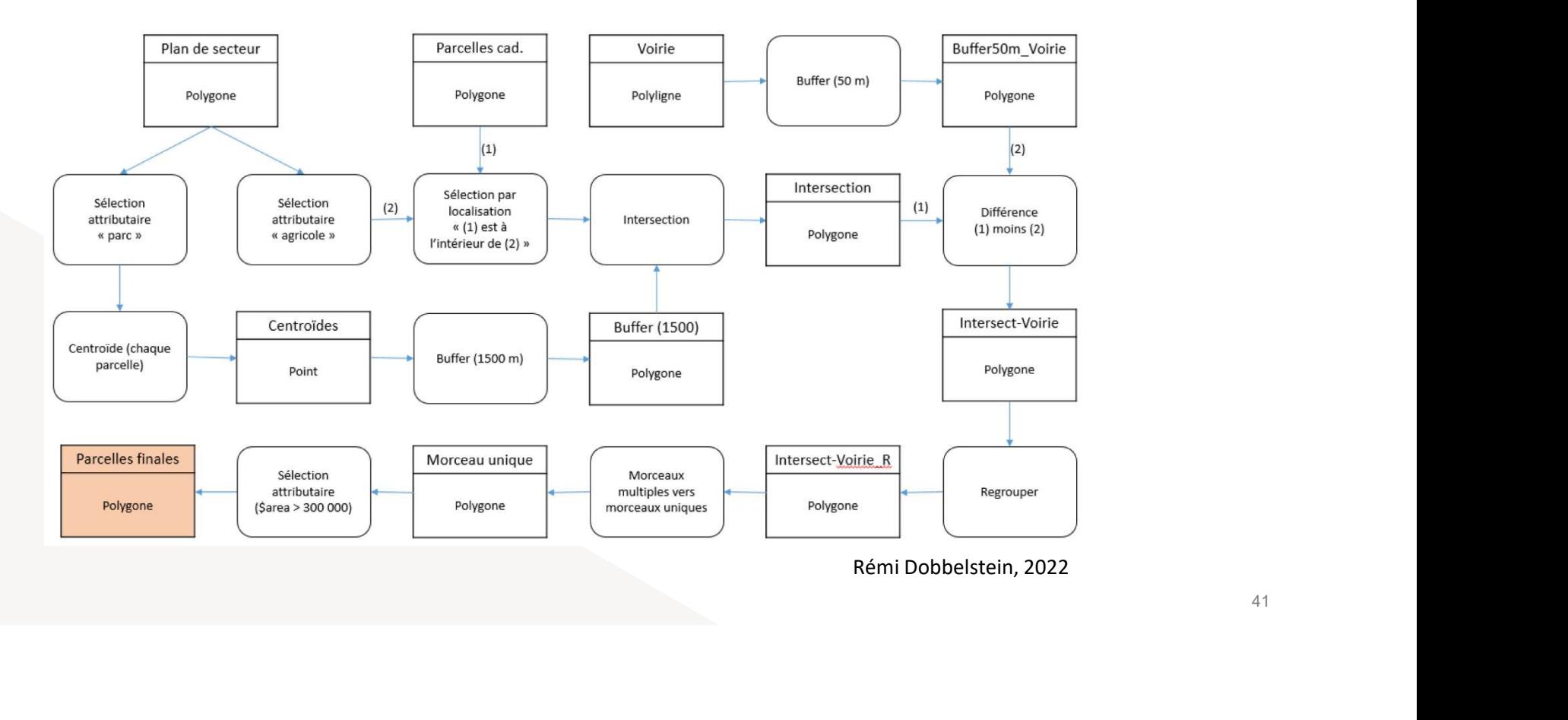

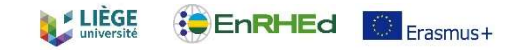

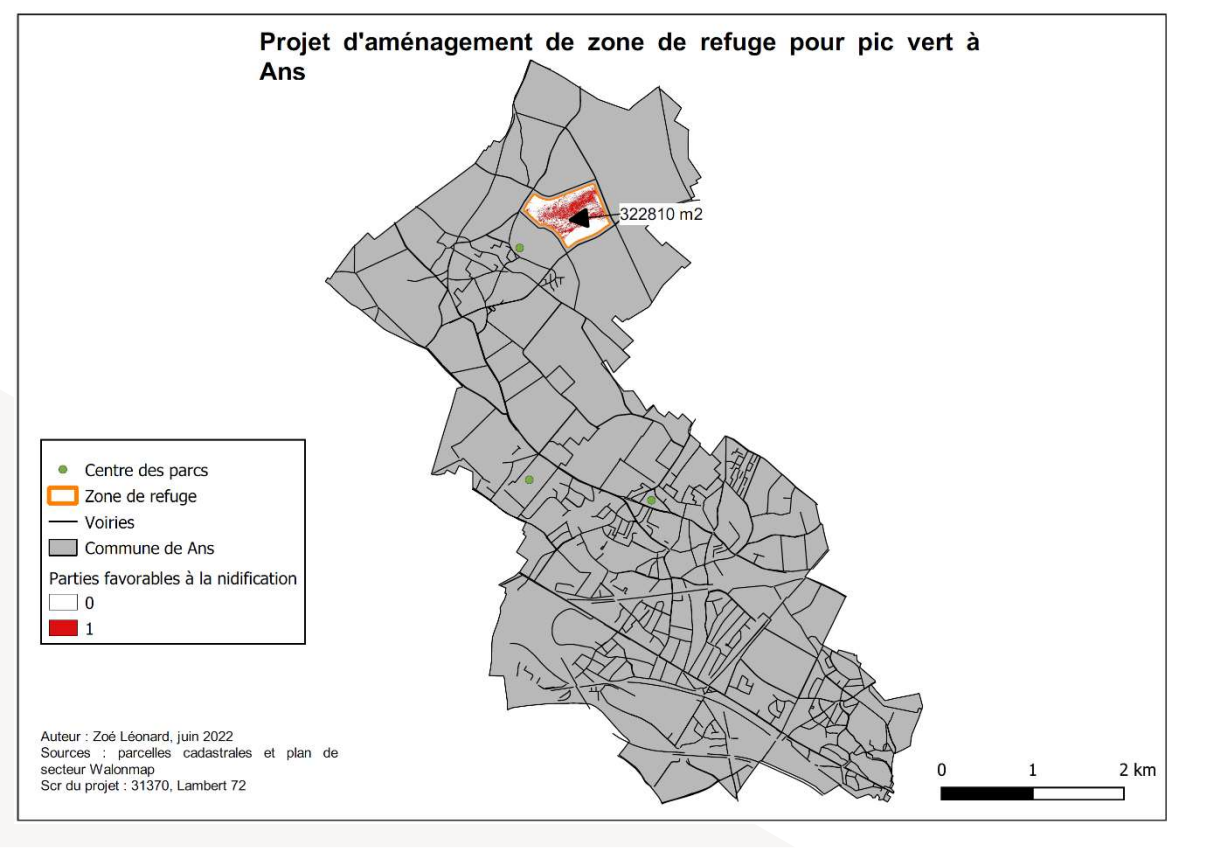

42

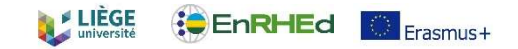

- **CALISE CERVIEG DETAINT CONCERT CONCERT CONCERT AND RELATED DETAINED DETAINED DETAINED DETAINING DETAINING DETAI<br>Spatial database: storage, accessibility, standards, etc.<br>Process modelling: UML diagrams, development strate** Definition, functions and components of a geographic information system in an organization.  $\blacktriangleright$
- Spatial database: storage, accessibility, standards, etc.
- Process modelling: UML diagrams, development strategies, ETL tools, etc.
- 
- 30h Theory & 30h practical sessions  $\blacktriangleright$
- 5 credits

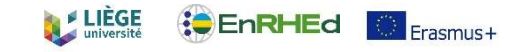

# Spatial data infrastructures **atial data infrastructures**<br>Plational databases<br>• SQL language<br>• PostgreSQL + PostGIS + pgRouting<br>patial OGC standards<br>• Web services **patial data infrastructures**<br>
Relational databases<br>
• SQL language<br>
• PostgreSQL + PostGIS + pgRouting<br>
Spatial OGC standards<br>
• WebGIS project<br>
• Client : Leaflet<br>
• Server : NodeJS<br>
• Database : PostgreSQL + PostGIS + p **atial data infrastructures**<br>
blational databases<br>
• SQL language<br>
• PostgreSQL + PostGIS + pgRouting<br>
• Web services<br>
ebGIS project<br>
• Client : Leaflet<br>
• Server : NodeJS<br>
• Database : PostgreSQL + PostGIS + pgRouting

## Relational databases  $\blacksquare$

- **SQL language**
- 
- ▶ Spatial OGC standards
	- **Web services**
- -
	-
	-

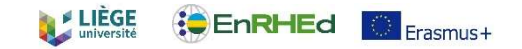

# Spatial data infrastructures **Atial data infrastructures**<br> **Atial data infrastructures**<br> **Atial data infrastructures**<br> **TP1 - Client:** map interface that allows users to define position and targets<br> **TP2 - Server:** retrieve and serve information in a **Atial data infrastructures**<br> **Atial data infrastructures**<br> **Atial data infrastructures**<br> **TP2 - Server:** retrieve and serve information in a standardized way<br> **TP2 - Server:** retrieve and serve information in a standardiz **Atial data infrastructures**<br> **Atial data infrastructures**<br> **Atial data infrastructures**<br> **P1** - Client: map interface that allows users to define position and targets<br> **P2** - Server: retrieve and serve information in a st **Atial data infrastructures**<br> **TP4 - Client:** map interface that allows users to define position and targets<br>
TP4 - Client: map interface that allows users to define position and targets<br>
TP4 - Server: retrieve and serve i

Teacher is a PM. He guides the students building a three-tier architecture:  $\blacktriangleright$ 

- 
- 
- 
- 
- Rating:
	- Final report: functional analysis of the application
	- A very good project goes beyond the functional demand

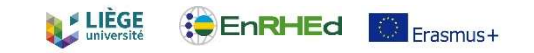

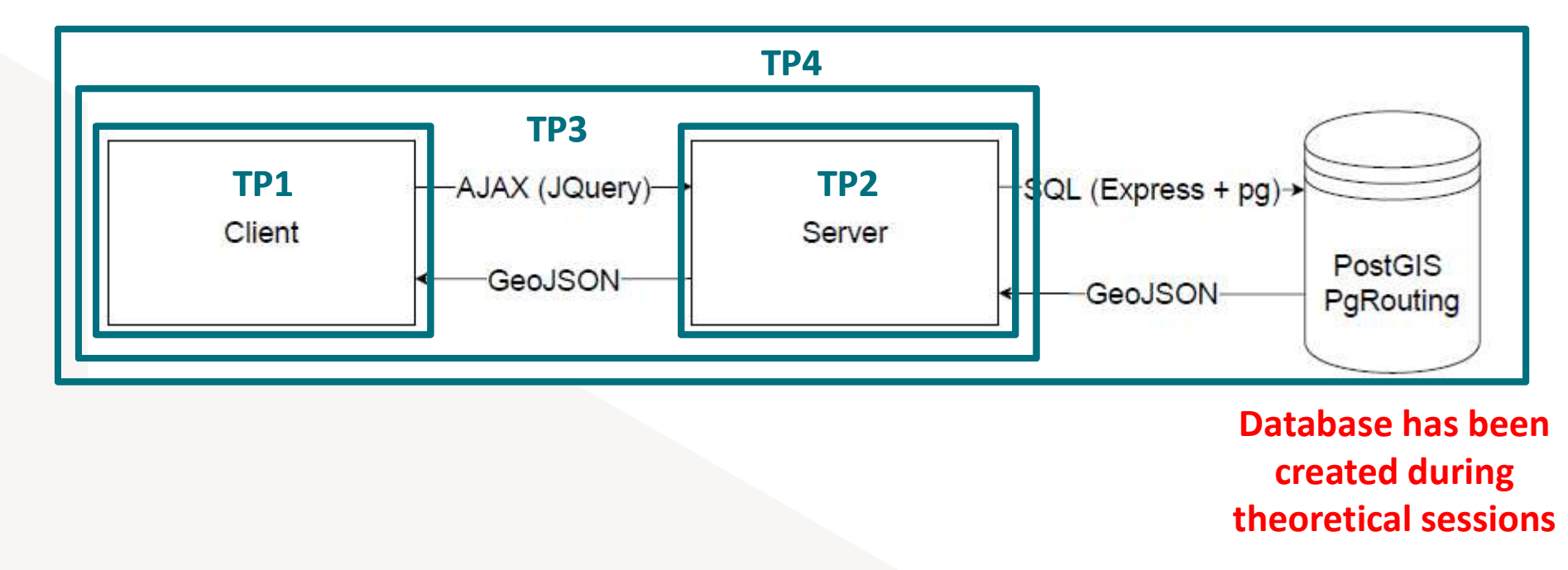

46

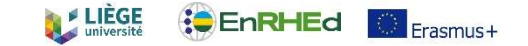

Veuillez sélectionner l'utilisateur que vous souhaitez afficher pour le traitement spatial

Lieu d'arrivée | Distance | Plus court chemin ?

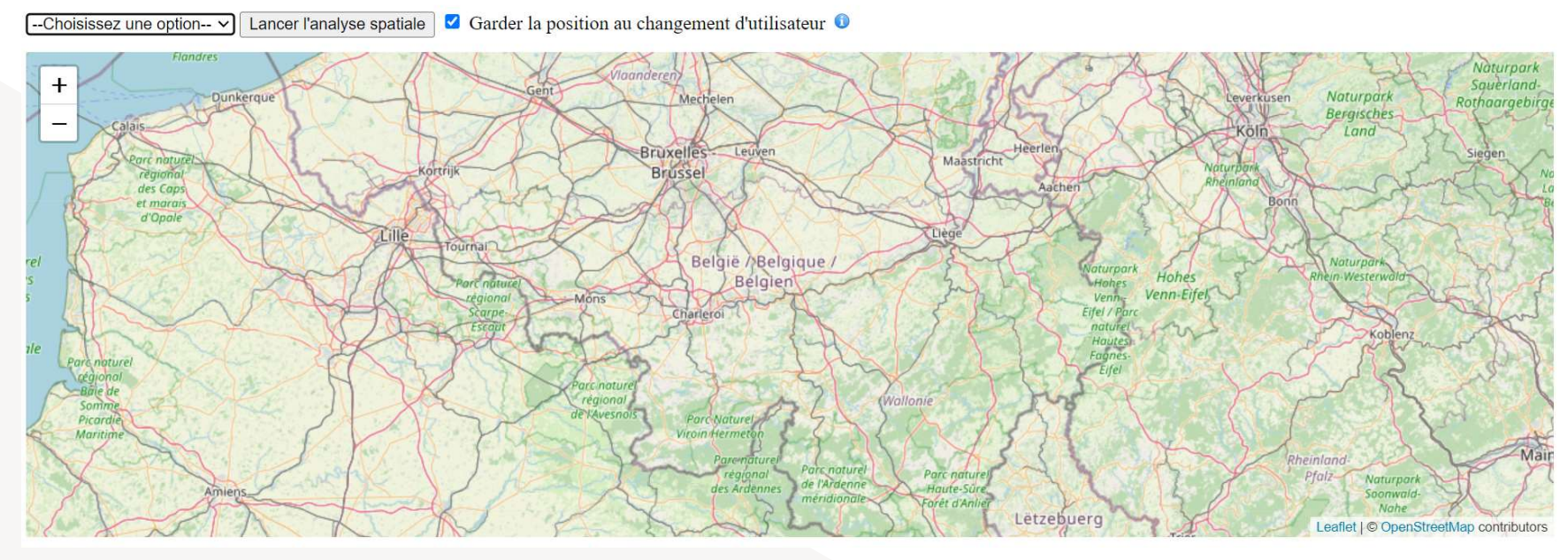

Quentin Van Den Spiegel, 2022

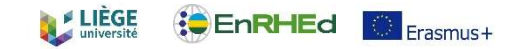

## Allez à votre company qui est à 1,596 km de votre localisation

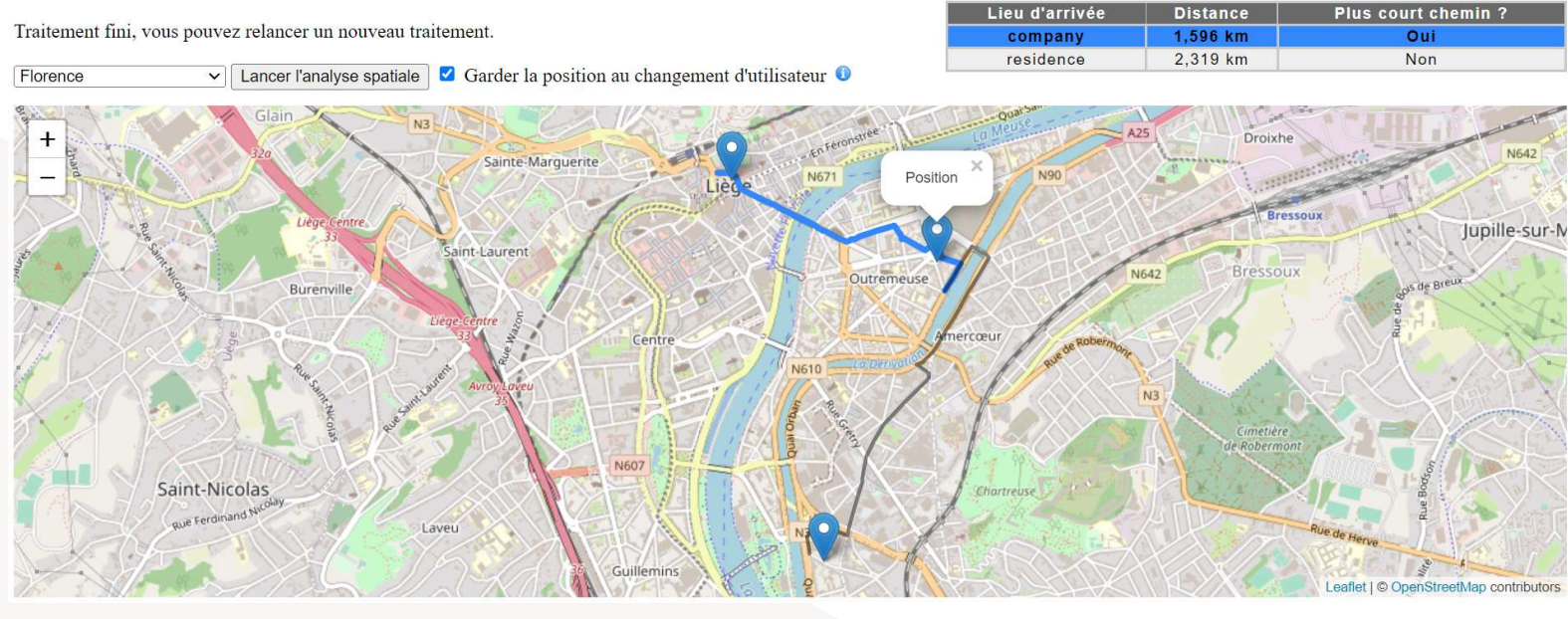

Quentin Van Den Spiegel, 2022

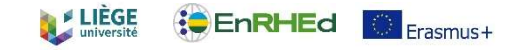

# GIS Project

Realization of a GIS on a remote server answering a precise schedule of conditions . 

As a Team, students are asked to model a city neighbourhood in three dimensions. Modelling (each student has its own CityObject type to create)<br>
Modelling (each student has its own CityObject type to create)<br>
Modelling (each student has its own CityObject type to create)<br>
Modelling (each student has it **IS Project**<br>
Realization of a GIS on a remote server answering<br>
As a Team, students are asked to model a city neig<br>
"Data search<br>
"Modelling (each student has its own CityObjec<br>
"Storage and accessibility<br>
80h project<br>
5

- Data search
- 
- 
- ▶ 80h project

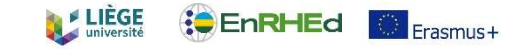

# GIS Project

Students are divided into teams (min. 2 students).  $\blacktriangleright$ 

- Each student is responsible of a CityObject type (Building, Vegetation, Roads, etc.)<br>
Each student is responsible of a CityObject type (Building, Vegetation, Roads, etc.)<br>
Each student should provide example of a specific **S Project**<br>
udents are divided into teams (min. 2 students).<br>
• Each student is responsible of a CityObject type (Building, Vegetation, Re<br>
• All outputs are then merged in a single CityModel<br>
• Each student should provid
- 
- 
- $\blacktriangleright$  The greater the team, the more detailed the city.
	- **Communication and Organization are Kiss-cool effects**
- Two groups are created:  $\blacktriangleright$ 
	- **Setting up the database**
	-

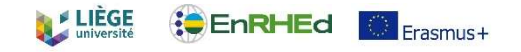

# GIS Project - Stand Up Meeting<br>A StandUp meeting is organized every week: **IS Project - Stand Up Meeting**<br>A *StandUp meeting* is organized every week:<br>- Summary of last SUM.<br>- What we have done this week.<br>- Problems/Solutions

- -
	-
	-
	- What we intend to do next week.
	- **30 minutes.**
	- The meeting is maintained under all circumstances.
	- Teacher is present but students should be the driving force !

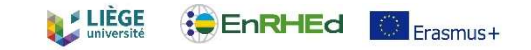

# GIS Project - Product<br>
Properting on the CityObject type, elements are kept simple:<br>
Product and the CityObject type, elements are kept simple:<br>
Product and the flat roofs

- -
	-
- 
- **SProject Product<br>
Depending on the CityObject type, elements are kept simple:<br>
 Buildings: LoD1 flat roofs<br>
 Roads: LoD1 platforms<br>
 SolitaryVegetationObject: Tree templates on point locations<br>
 TINRelief: No ho Project - Product**<br>
Roads: LoD1 – flat roofs<br>
Roads: LoD1 – flat roofs<br>
Roads: LoD1 – platforms<br>
Roads: LoD1 – platforms<br>
Roads: LoD1 – platforms<br>
Roads: LoD1 – platforms<br>
Roads: LoD1 – platforms<br>
No holes **SolitaryVegetationObject:** Tree templates on point locations
	- **TINRelief:** No holes
		-

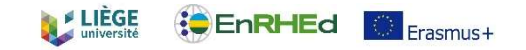

# GIS Project - Modelling<br>
bata sources are provided to students<br>
Finey need to select the relevant information from it

- Data sources are provided to students
	- **They need to select the relevant information from it.**
- FRIE WORKBER TO SERVICE THE WORKBERG WORKBERG WE<br>FRIEN WORKBERG ARE USED TO MOVE OF THE USED OF THE WORKBERG ARE USED TO MODEL CityObjects and generate the CityJSON file<br>FINE Workbenches are used to model CityObjects and g

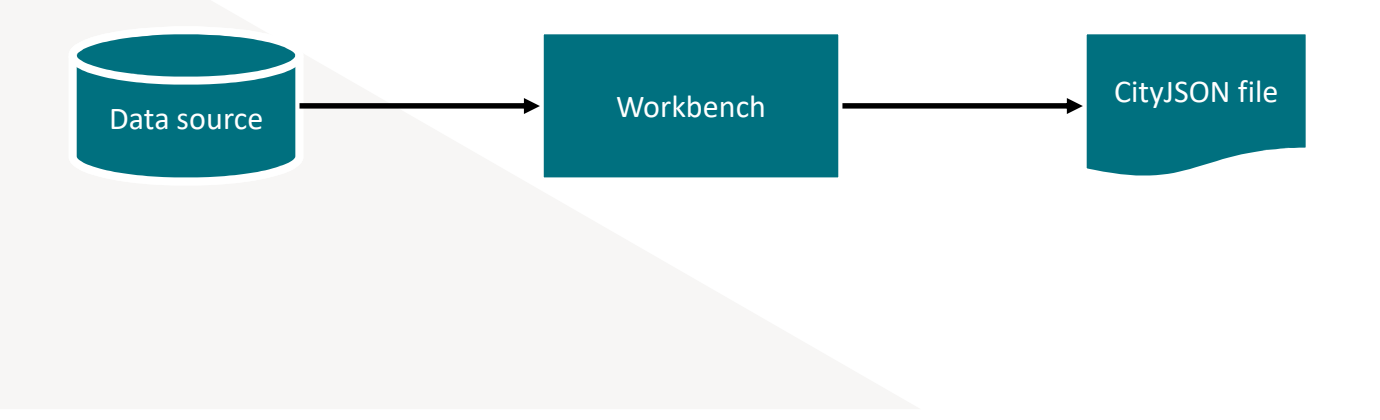

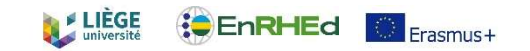

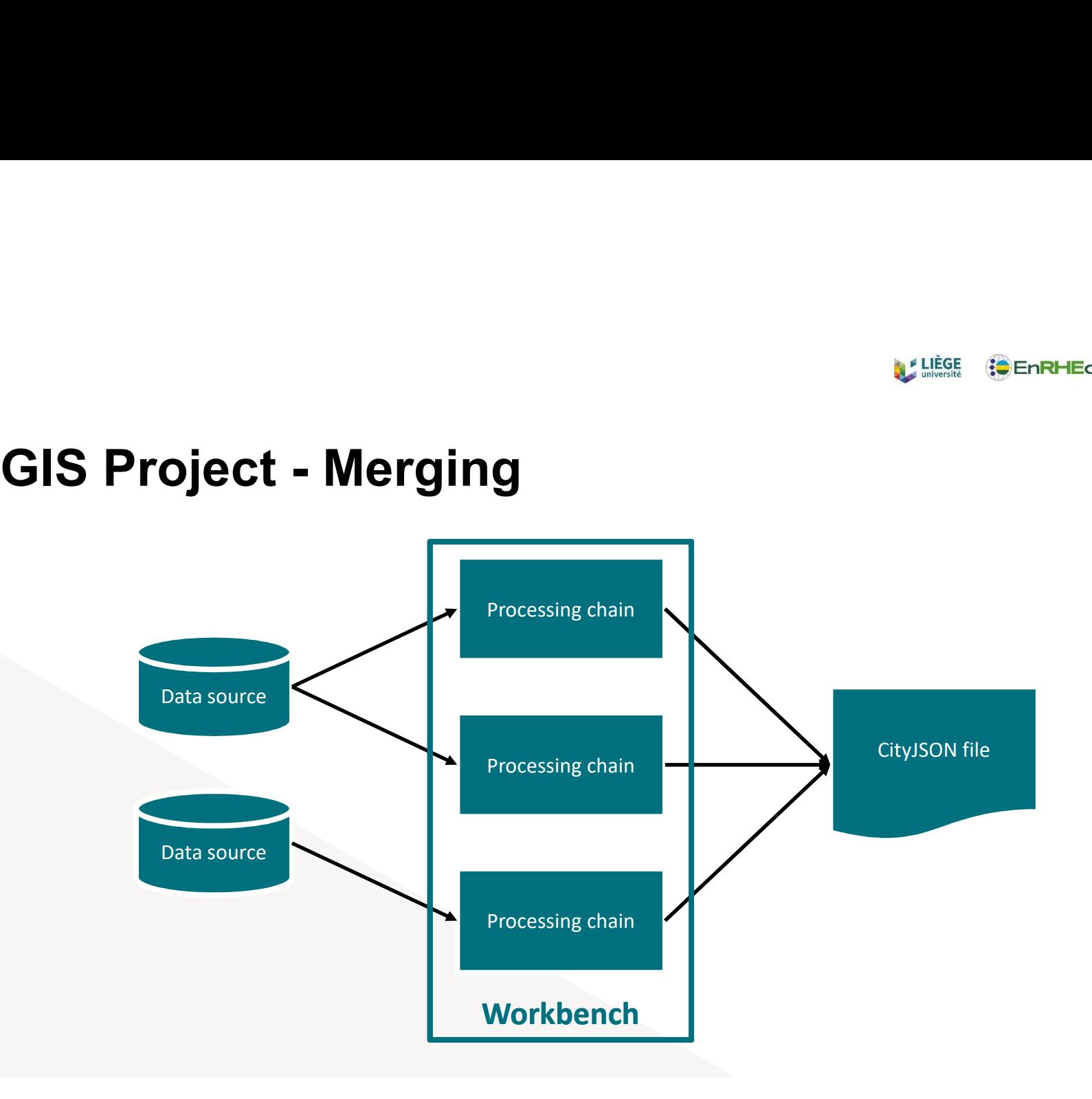

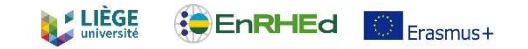

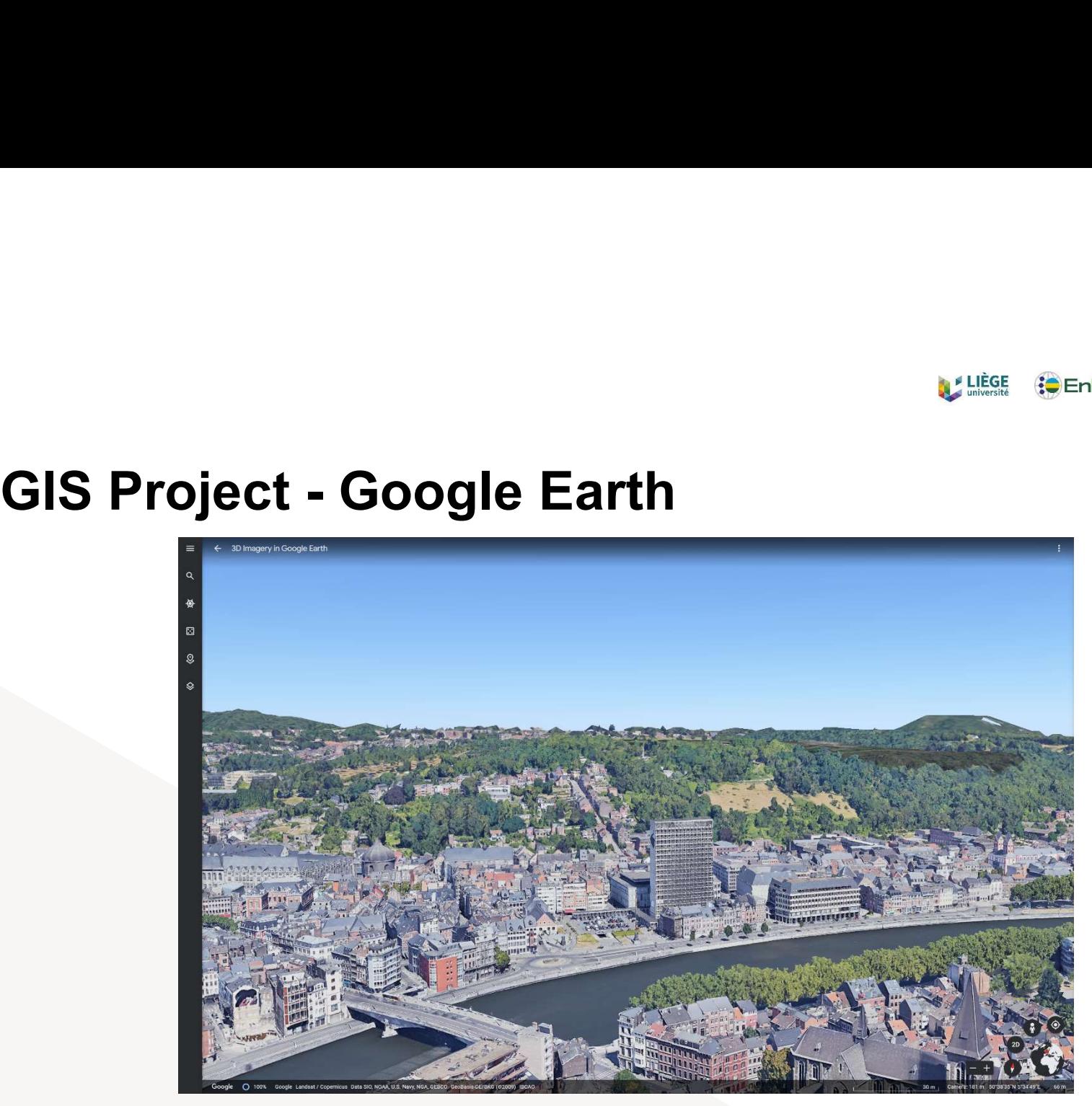

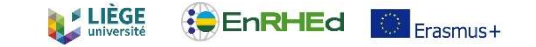

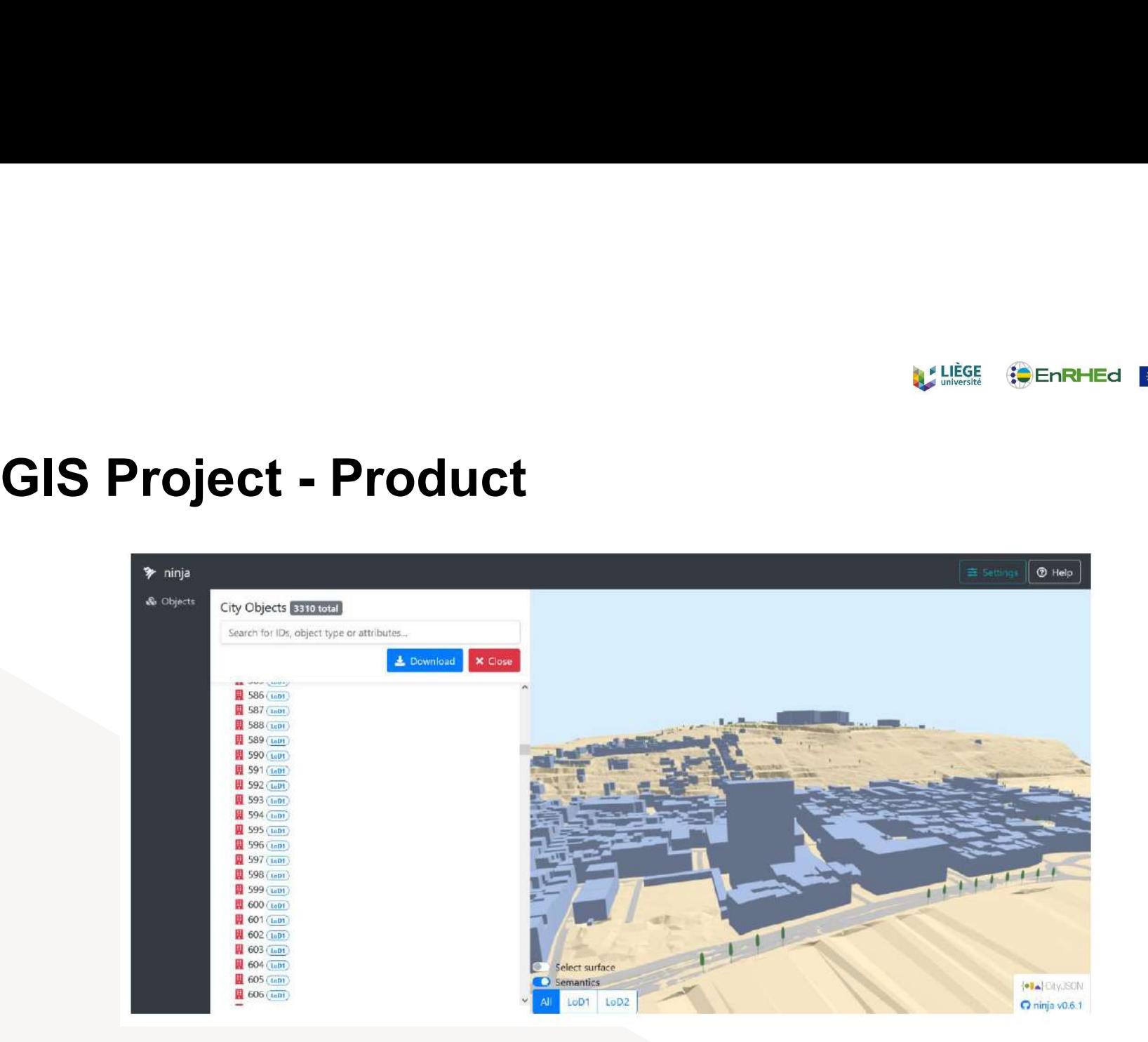

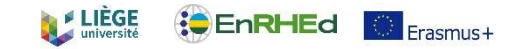

# GIS Project - Database<br>
• Once the model has been imported to the database (3DCityDB):<br>
• Student should propose examplify and document an application sp

- Once the model has been imported to the database (3DCityDB):
- Student should propose, exemplify and document an application specific to their CityObject - Database<br>
The application of the database (3DCityDB):<br>
- Student should propose, exemplify and document an applica<br>
CityObject type.<br>
- The application MUST use 3D processing functions !!!
	-

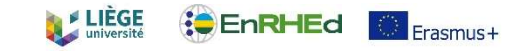

# GIS Project - Report<br>
Students need to provide their own report:<br>
Modelling of their CityObiect type

- Students need to provide their own report:
	-
- **S Project Report**<br>
Modelling of their CityObject type<br>
Modelling of their CityObject type<br>
Modelling of their CityObject type<br>
Manalysis of their specific application<br>
Manalysis of their specific application Explanations on their Group work + summary of the other Group work
	- Analysis of their specific application
- Reports are then presented before teachers  $\blacktriangleright$ 
	- Students should be able to discuss all the steps, even if it was not part of its group

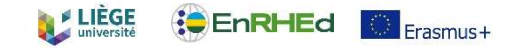

# GIS Project

Buildings class:

 $\blacktriangleright$ 

Study the noise pollution around a brewery and its bar Setting up an alternative position

Impact of Relief and Building 3D geometries

Bâtiments impactés par les nuisances sonores de la Brasserie Curtius à Liège : Rôle de la pente

Localisation actuelle de la Brasserie

 $7 - 10$ 

 $15 - 27$ 

 $>58$ 

Localisation alternative de la Brasserie

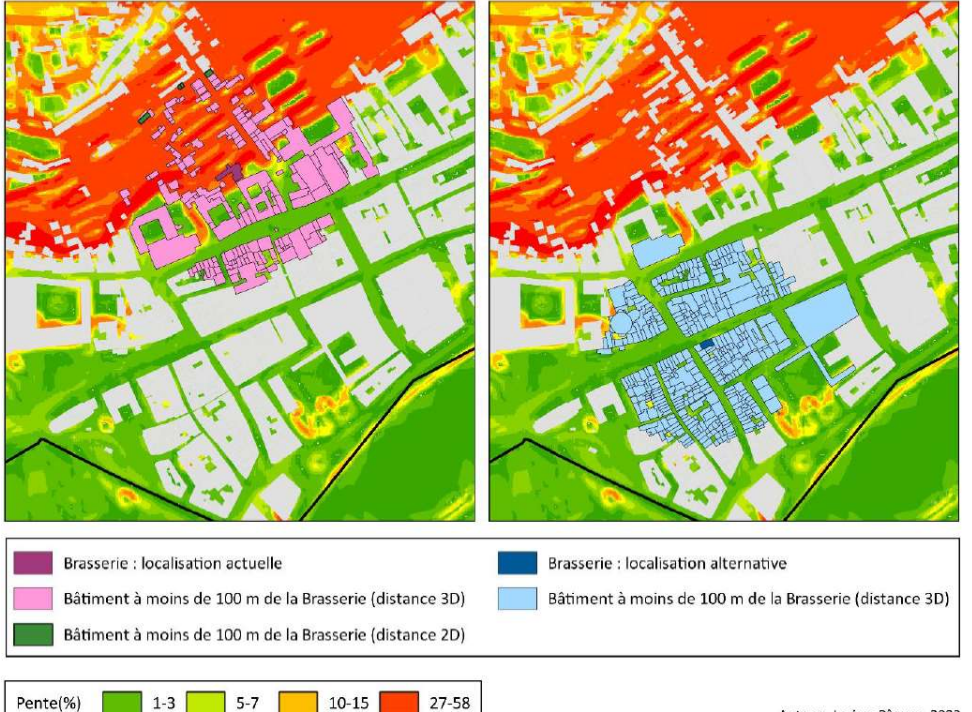

Auteur : Larissa Pâques, 2022 Source: PICC (SPW, 2022) Fond de carte : Modèle numérique des pentes (SPW, 2017)

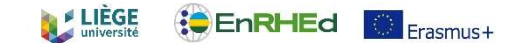

# GIS Project

- $\blacktriangleright$ 
	-

Impact of Relief and Building 3D geometries

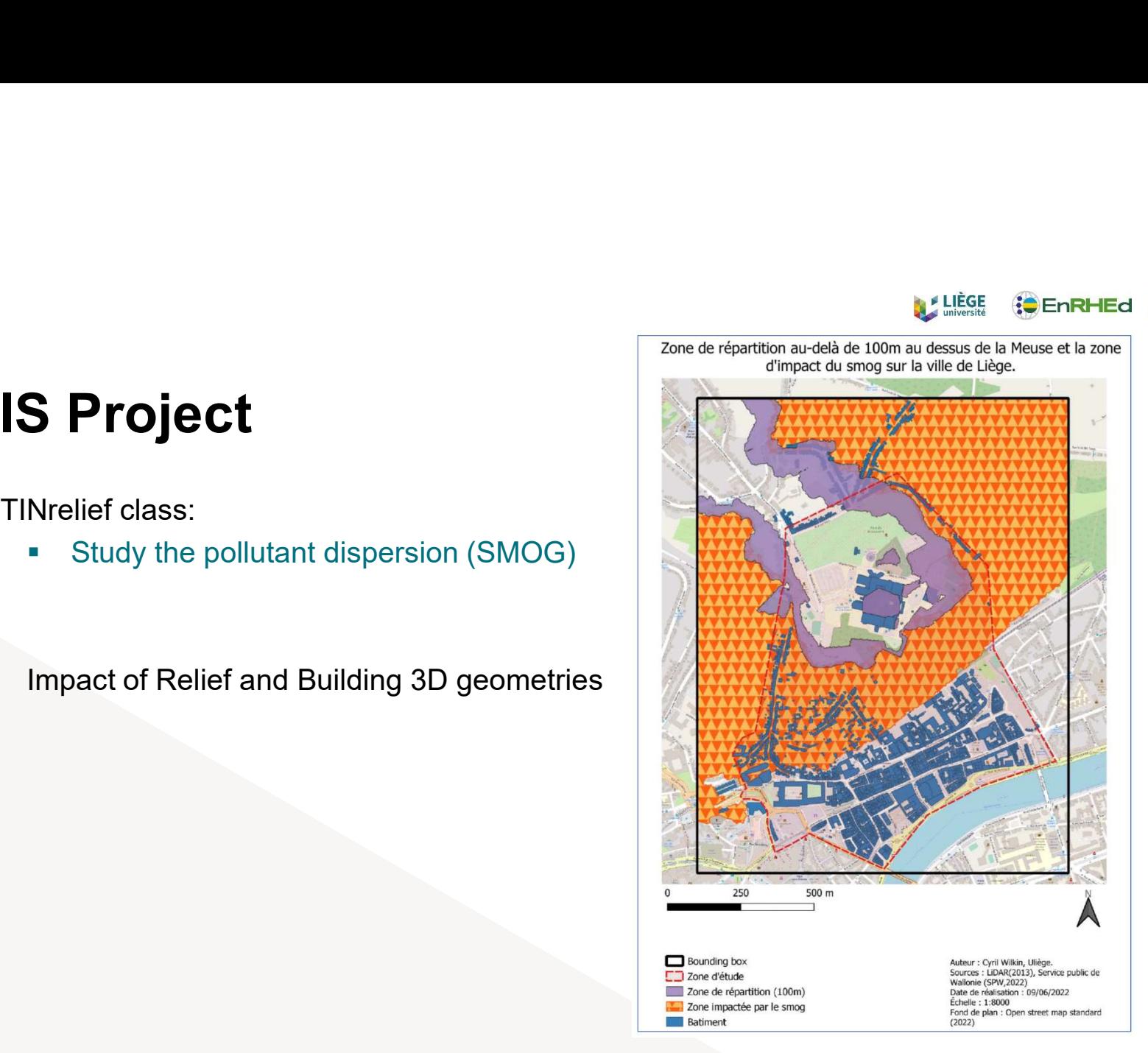

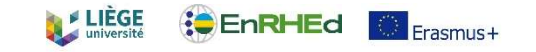

# Thank you for listening

# My email : ganys@uliege.be

## Looking forward to exchanging ideas

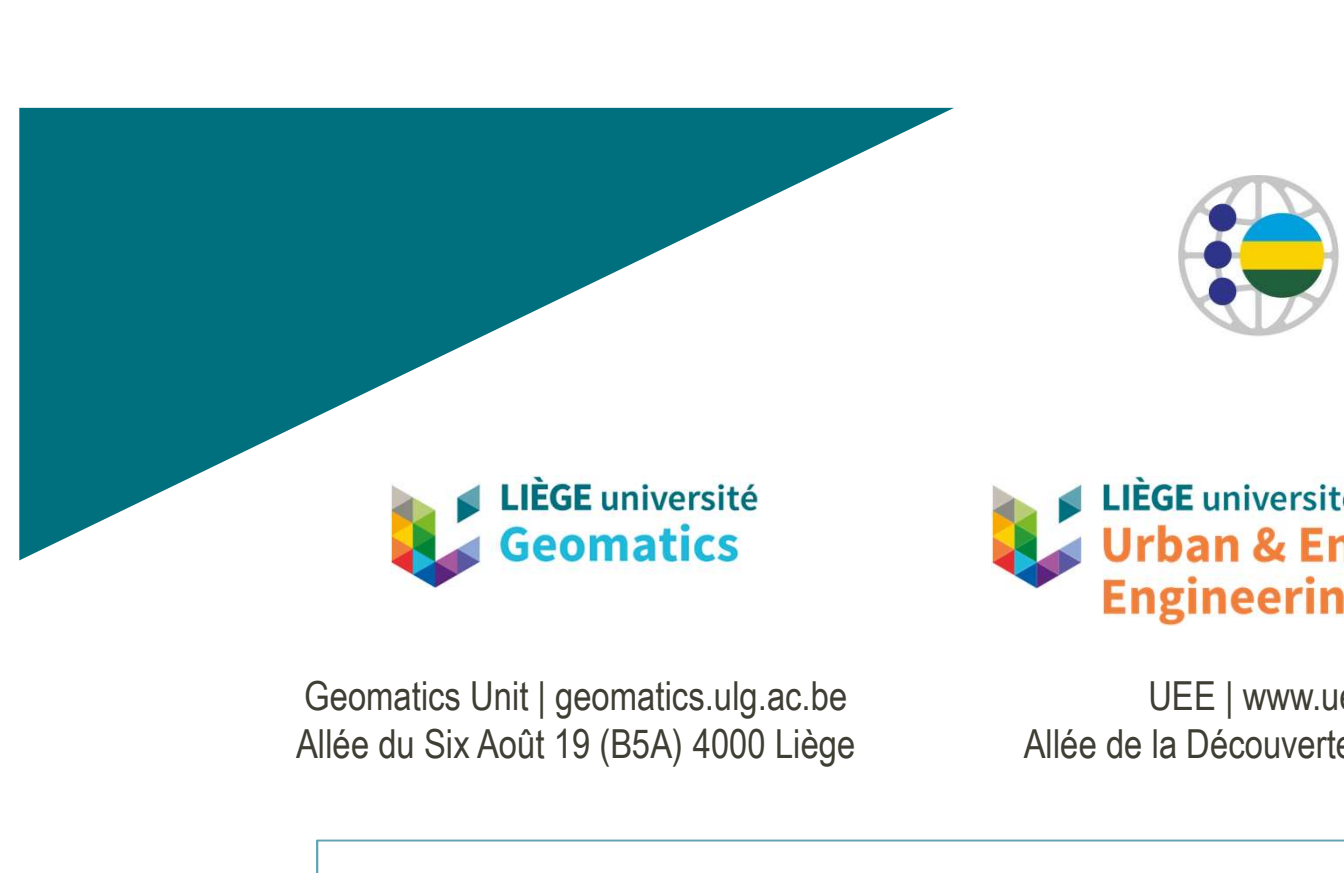

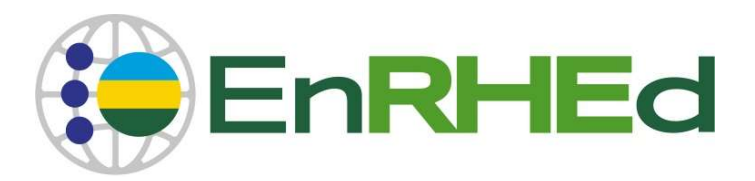

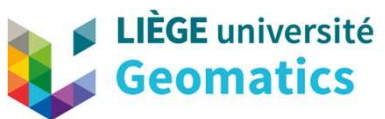

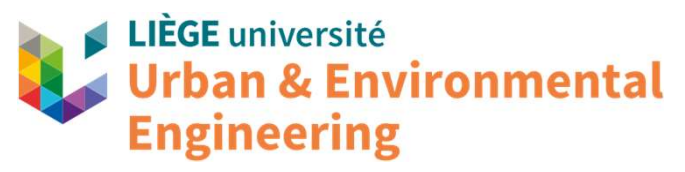

Allée du Six Août 19 (B5A) 4000 Liège

UEE | www.uee.uliege.be Allée de la Découverte 9 (B52) 4000 Liège

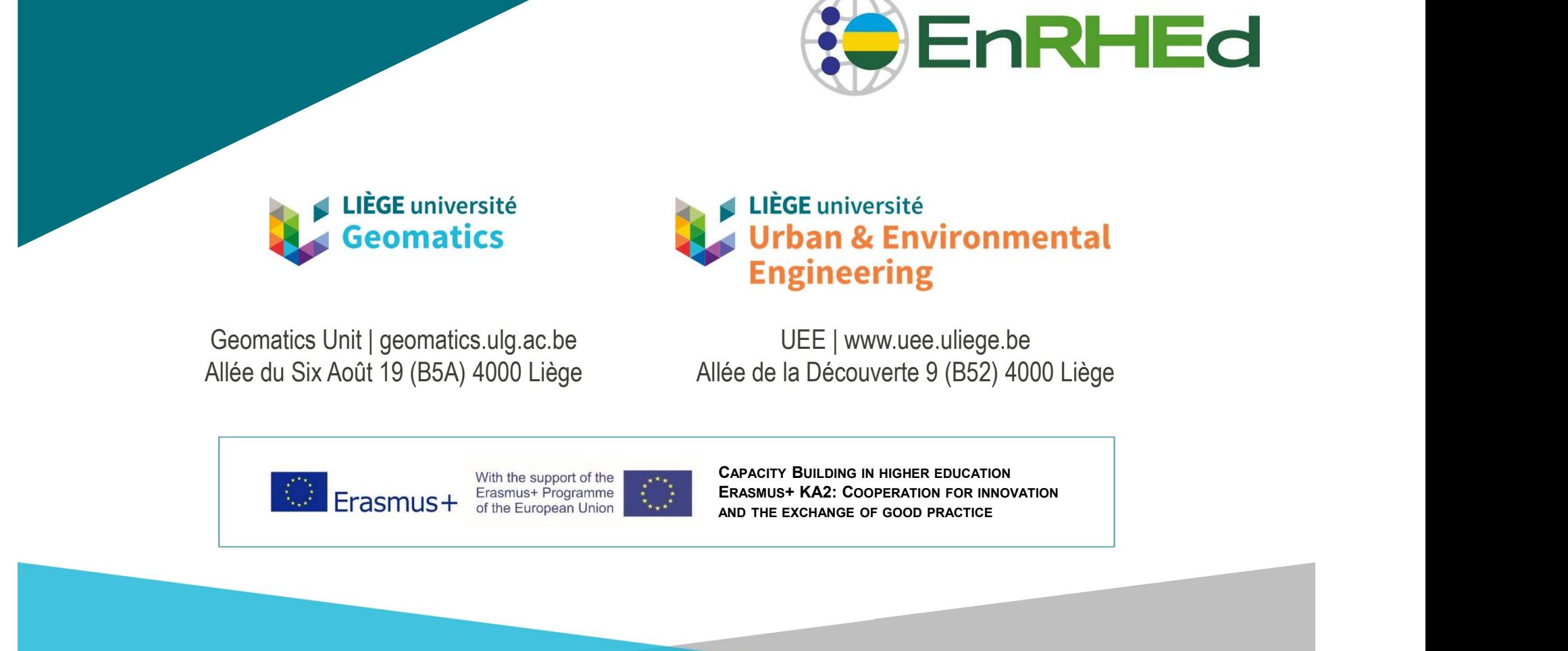